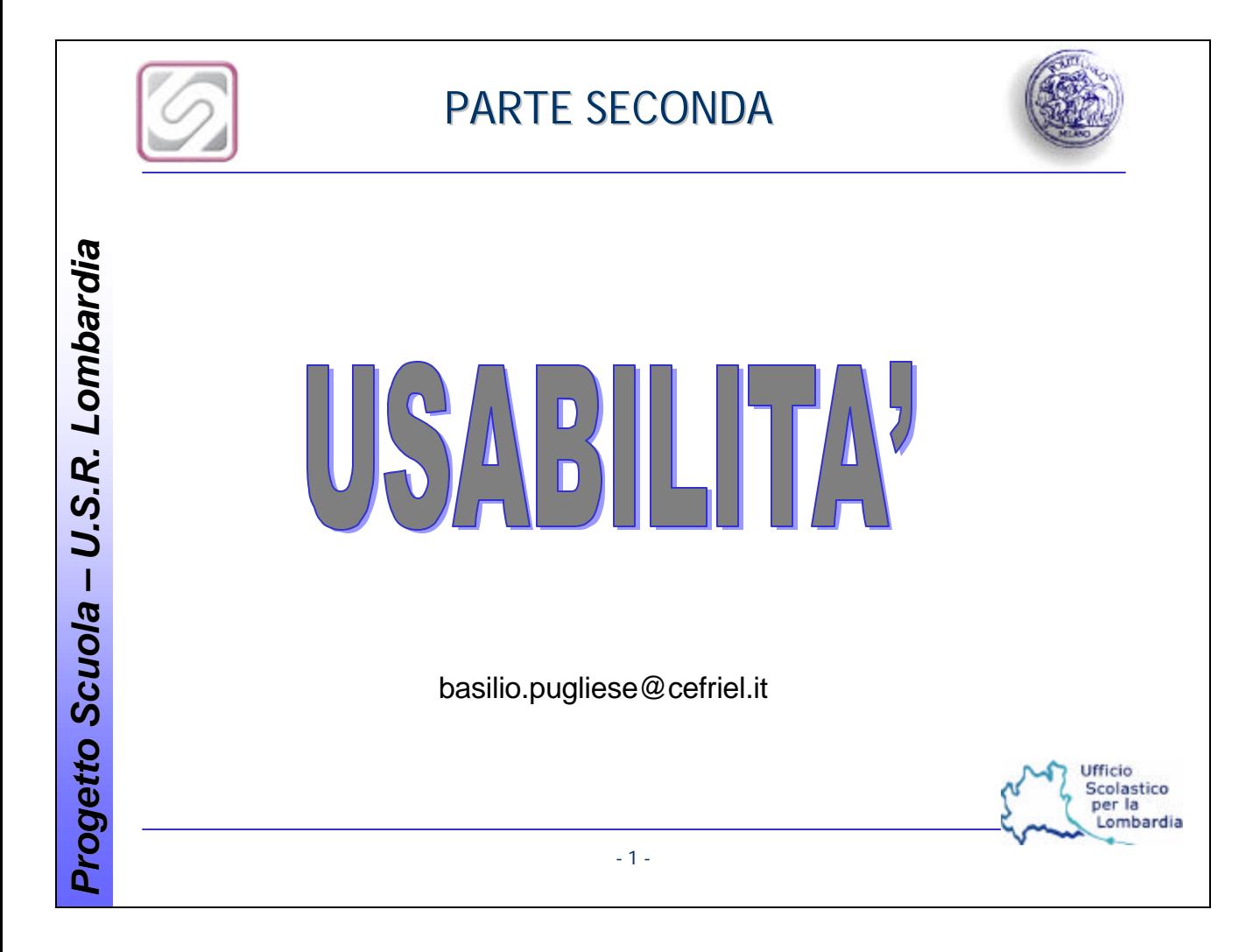

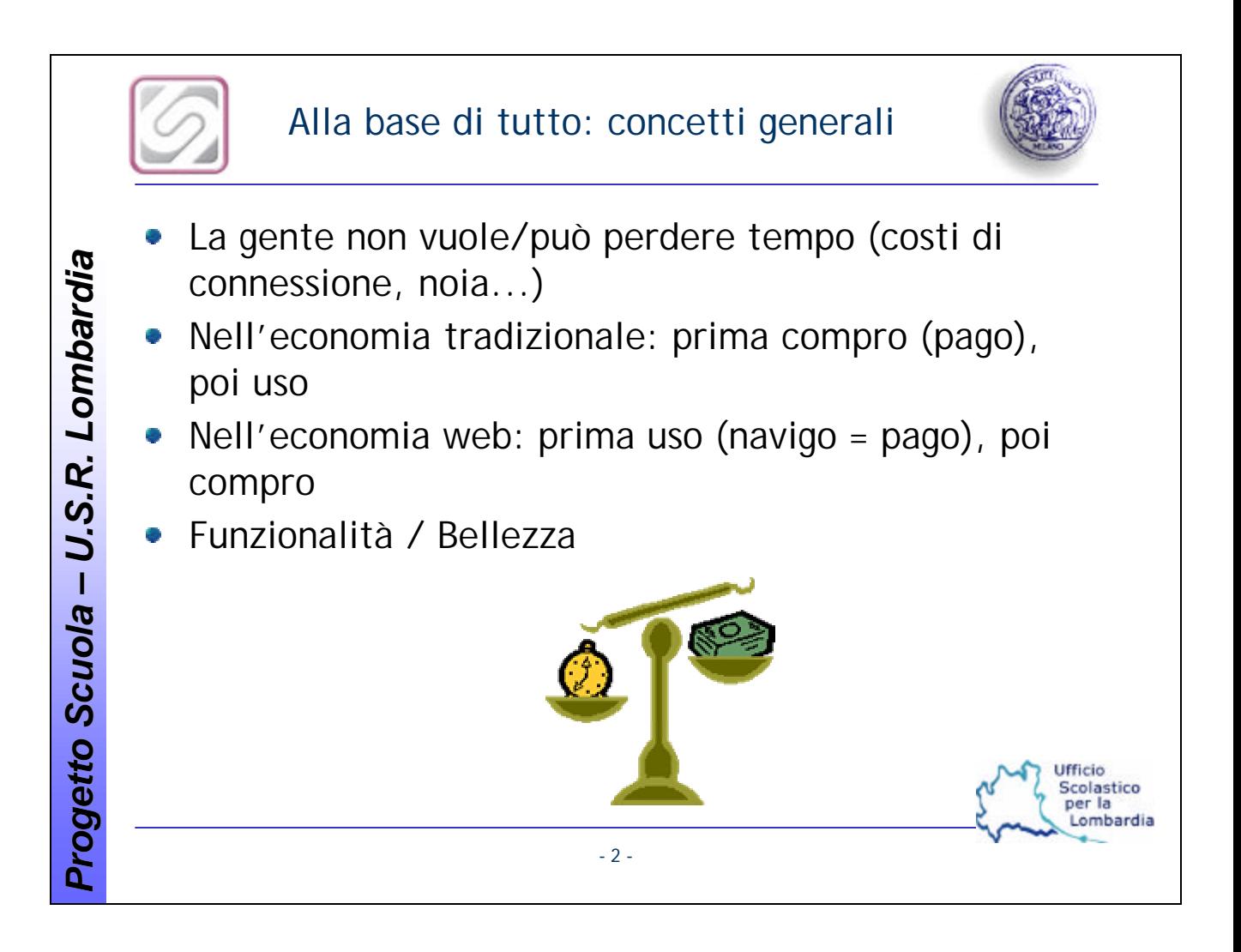

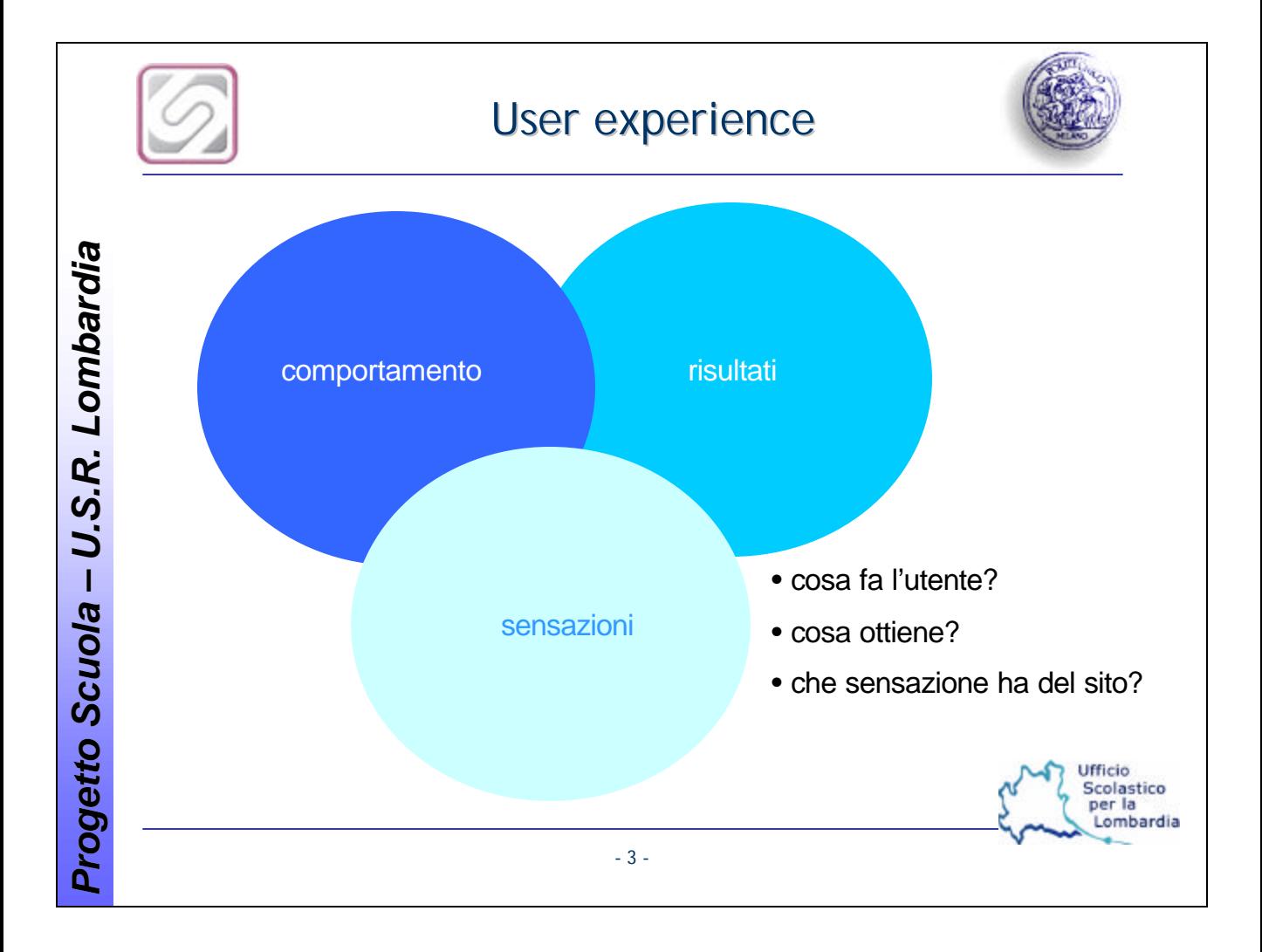

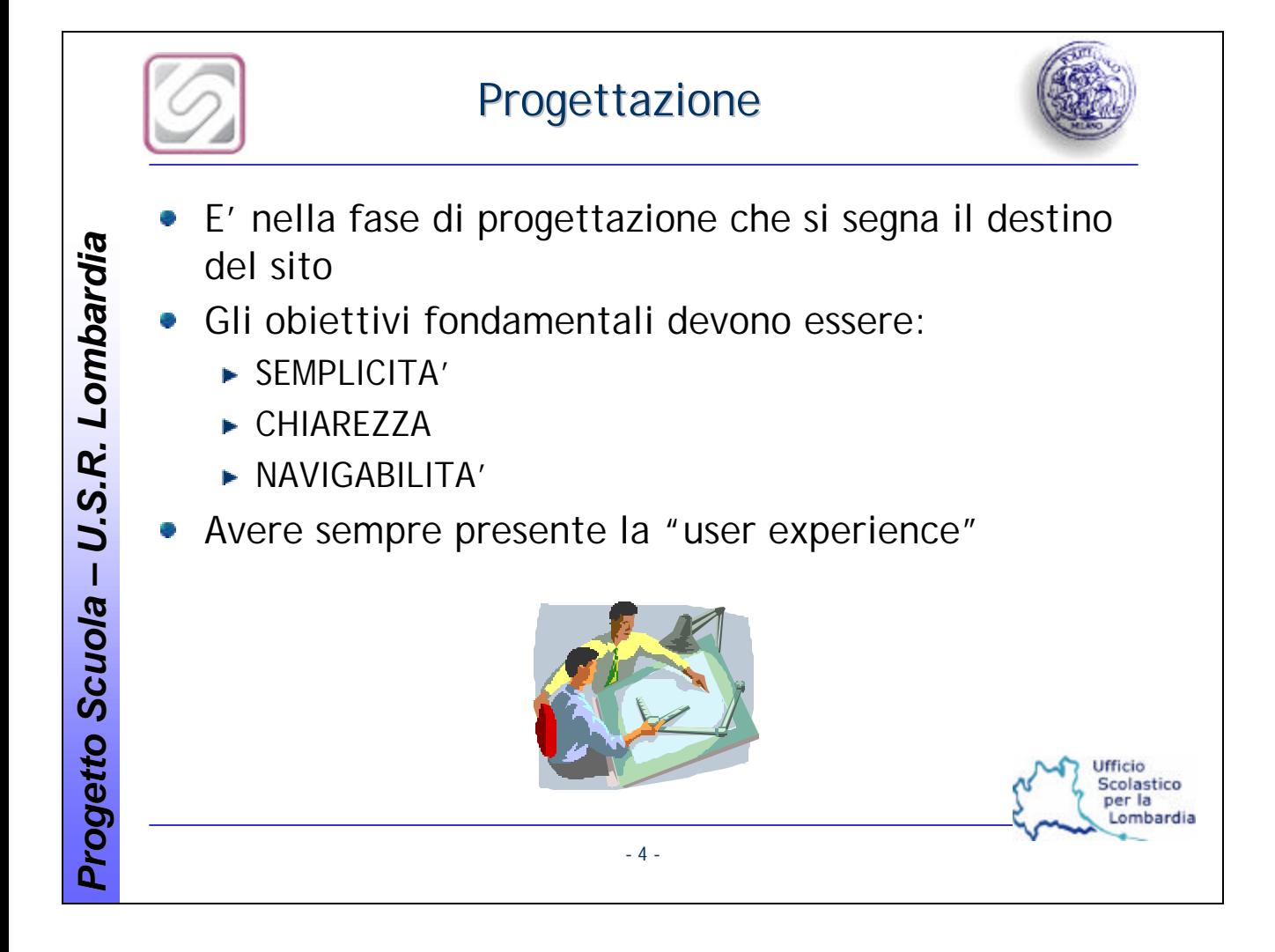

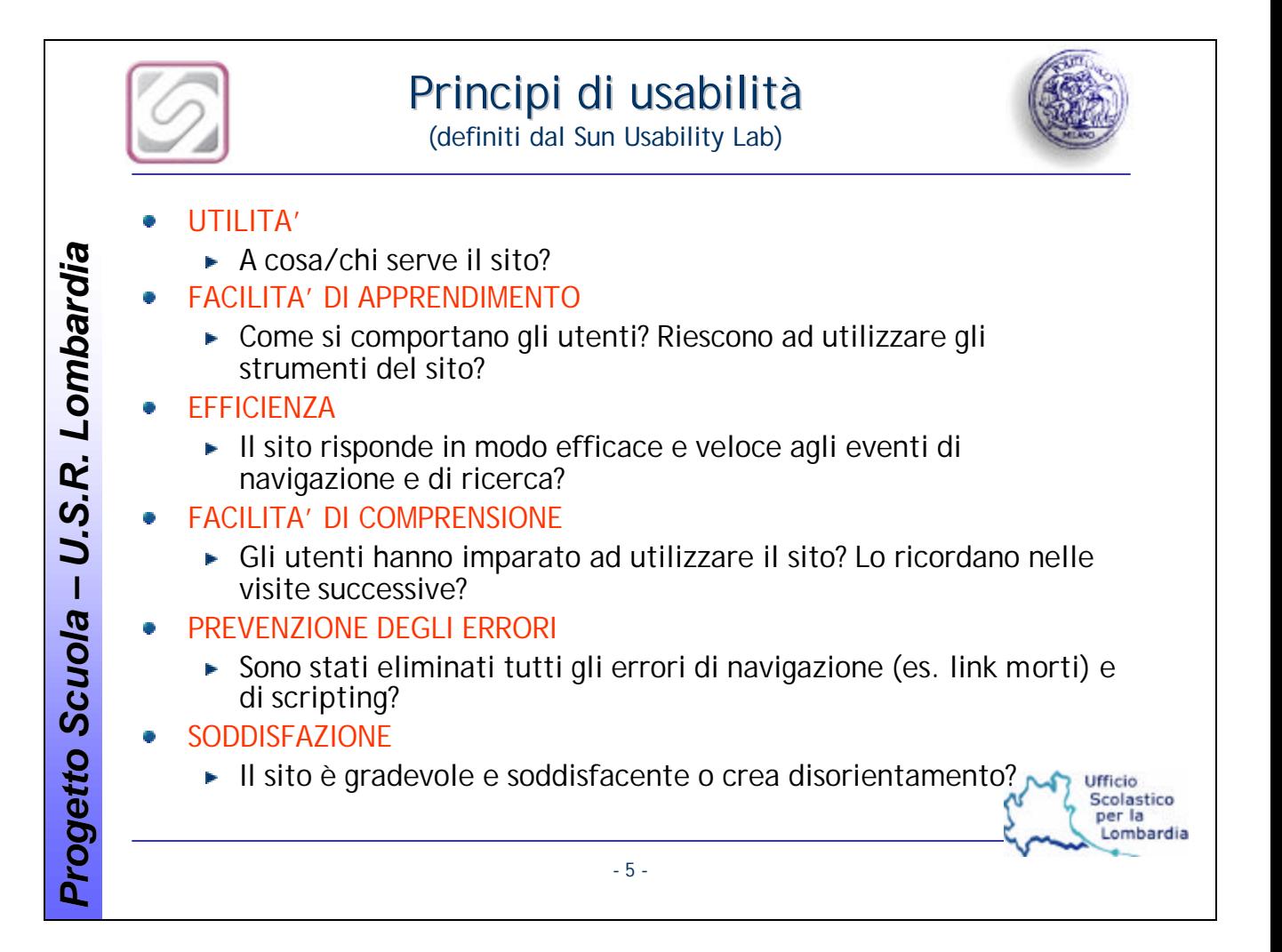

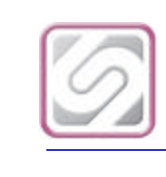

### Gli errori concettuali più comuni

Ufficio Scolastico per la ombardia

- Modello di business sbagliato: il sito non è la vetrina o la brochure dell'azienda
- Architettura sbagliata: il sito non deve essere strutturato come l'azienda
- Design sbagliato: una veste eccessivamente sgargiante non necessariamente è efficace
- Gestione errata del progetto: un sito è un'interfaccia, la cui produzione e gestione devono essere orientati all'utente
- Contenuti: una pagina web non è una pagina cartacea!
- Connettività: "Guarda com'è bello il nostro sito", ed implode in se stesso perché senza link esterni

- 6 -

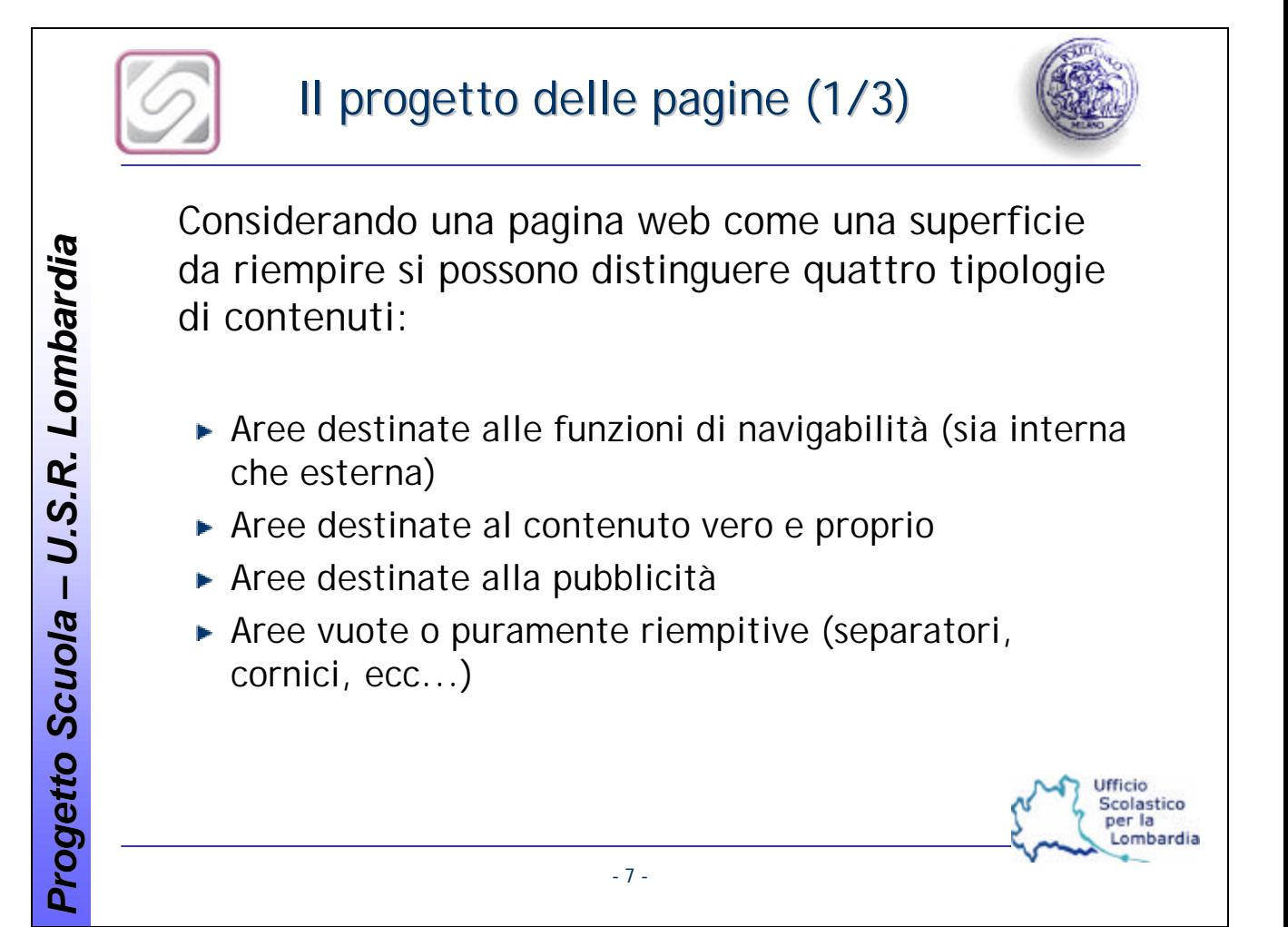

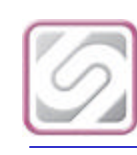

*Progetto Scuola* 

*U.S.R. Lombardia*

Progetto Scuola - U.S.R. Lombardia

# Il progetto delle pagine (2/3)

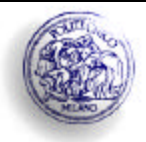

per la Lombardia

Le buone regole empiriche dicono:

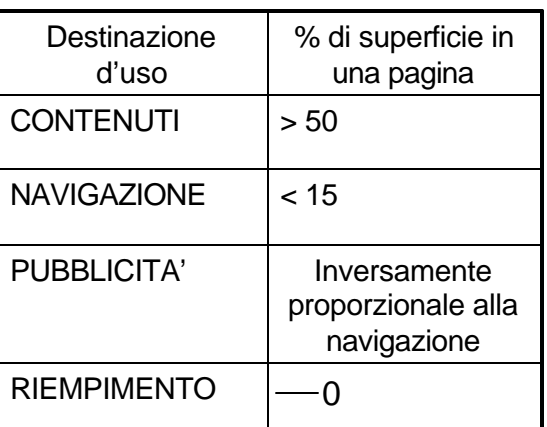

- Eliminare tutti gli elementi la cui presenza non è funzionale ۰ all'interfaccia
- Ridurre al minimo gli spazi vuoti non significa sovraffollare la ۰ pagina Ufficio Scolastico

- 8 -

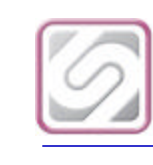

# Il progetto delle pagine (3/3)

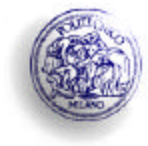

Ufficio Scolastico per la ombardia

- Gerarchizzzare
- Promuovere i contenuti principali con colori e layout
- Organizzare l'home page in aree ben distinguibili
- Evidenziare le novità e gli aggiornamenti
- Utilizzare nomi accreditati per i link (es. "carrello")
- Raggruppare i link in aree tematiche da 5-7 voci
- Utilizzare per i rollover le variazioni di colore e non di formato

- 9 -

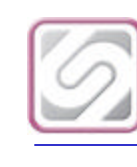

## La home page

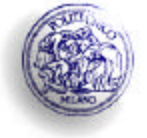

Ufficio Scolastico per la Lombardia

- E' la vetrina del sito: richiede una progettazione particolare
- Deve rispondere alle domande:
	- Dove sono?
	- A cosa serve questo sito?
	- Ho trovato ciò che cercavo?
	- Come si naviga all'interno del sito?
	- quindi dovrebbe contenere:
		- Un'intestazione con nome e logo ben visibili ¥
		- Una directory dei contenuti del sito (navigazione)
		- Una sezione delle news (non troppo rilevante) b.
		- Una funzione di ricerca
- Evitare le pagine introduttive di presentazione (*splash screen*), a meno che non bisogni filtrare l'accesso al sito
- Evitare le presentazioni in Flash: vengono sempre saltate. Se proprio non se ne può fare a meno è meglio riproporle nella pagina, lasciando la possibilità a chi non possiede il *plugin* di vedere un'immagine statica

- 10 -

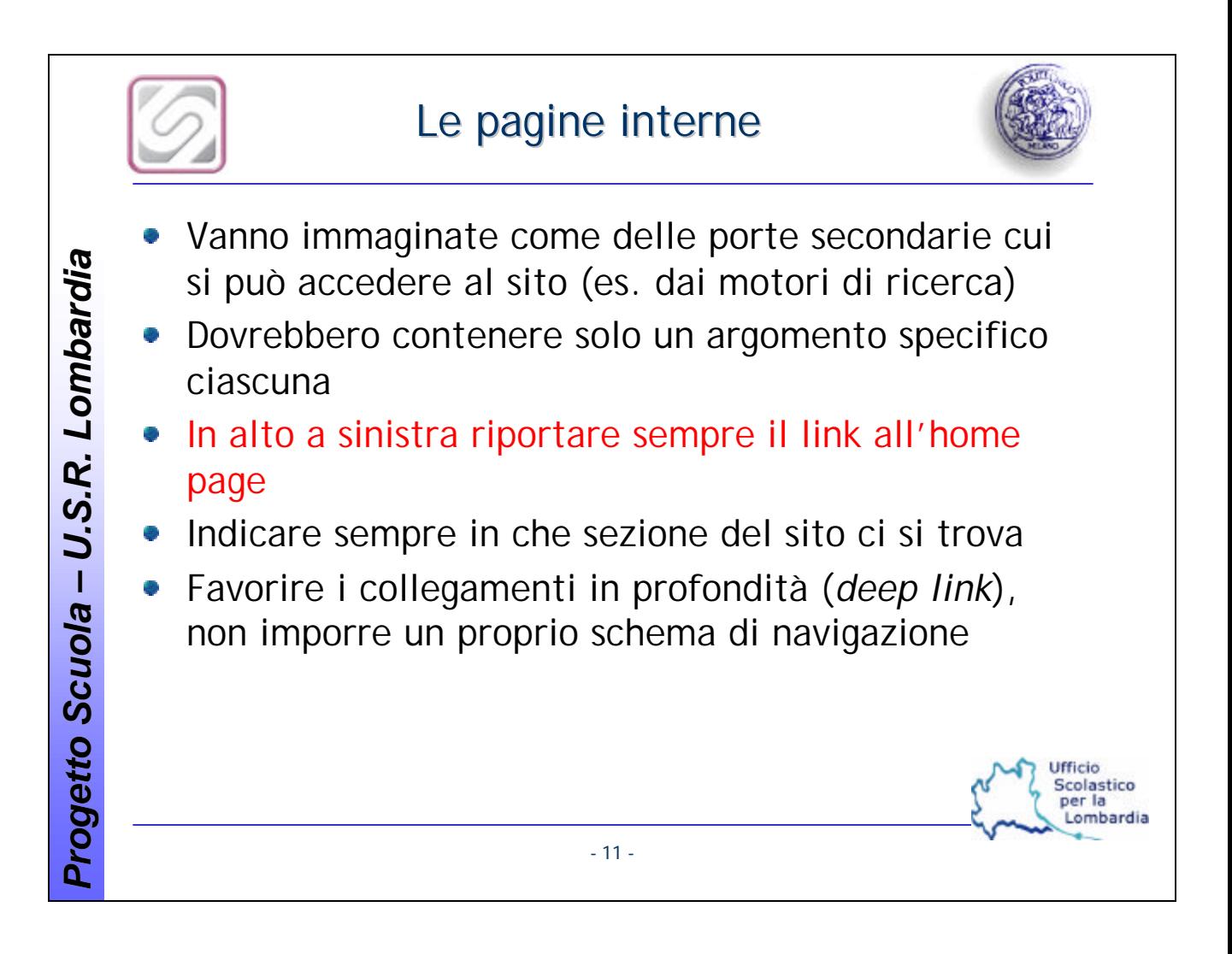

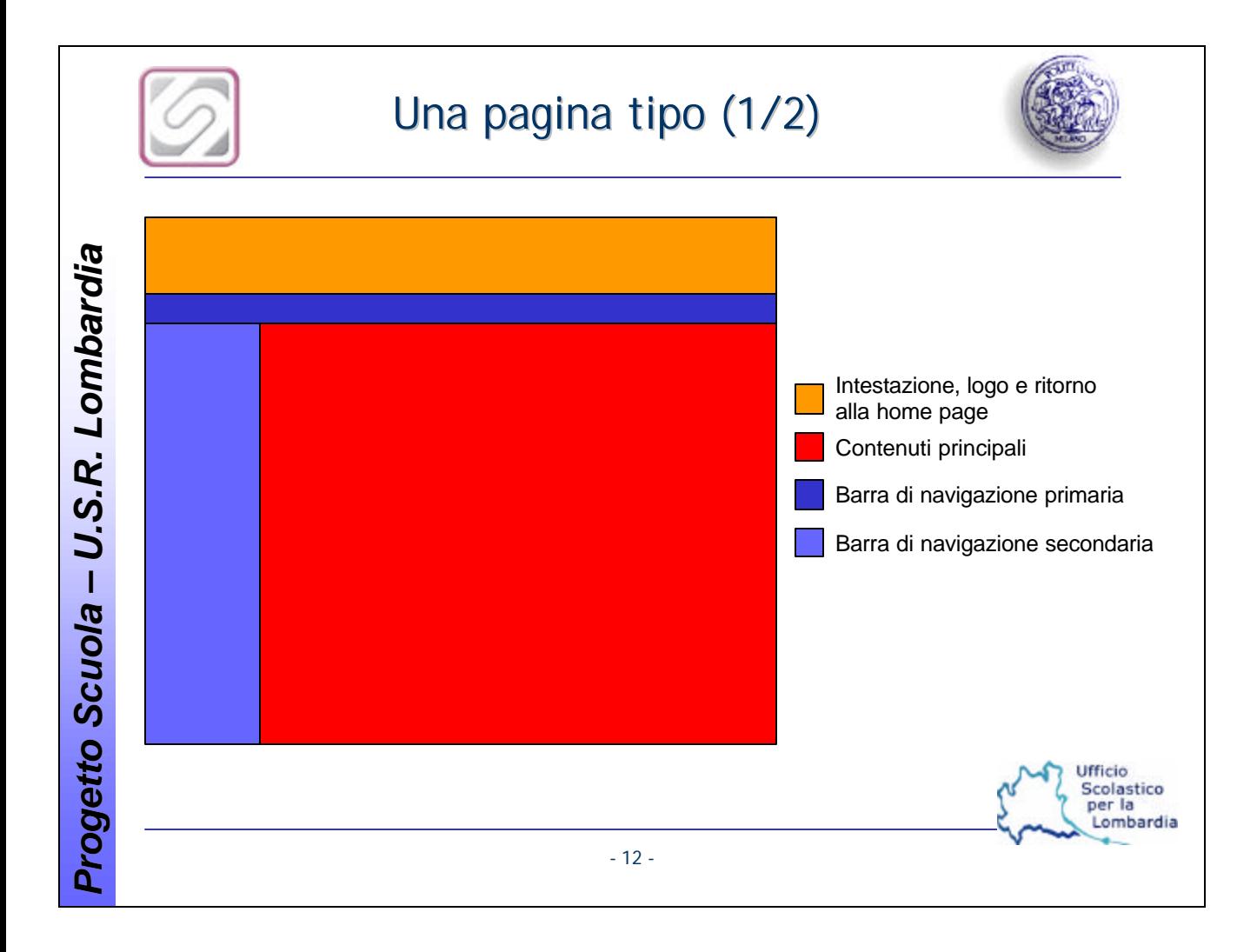

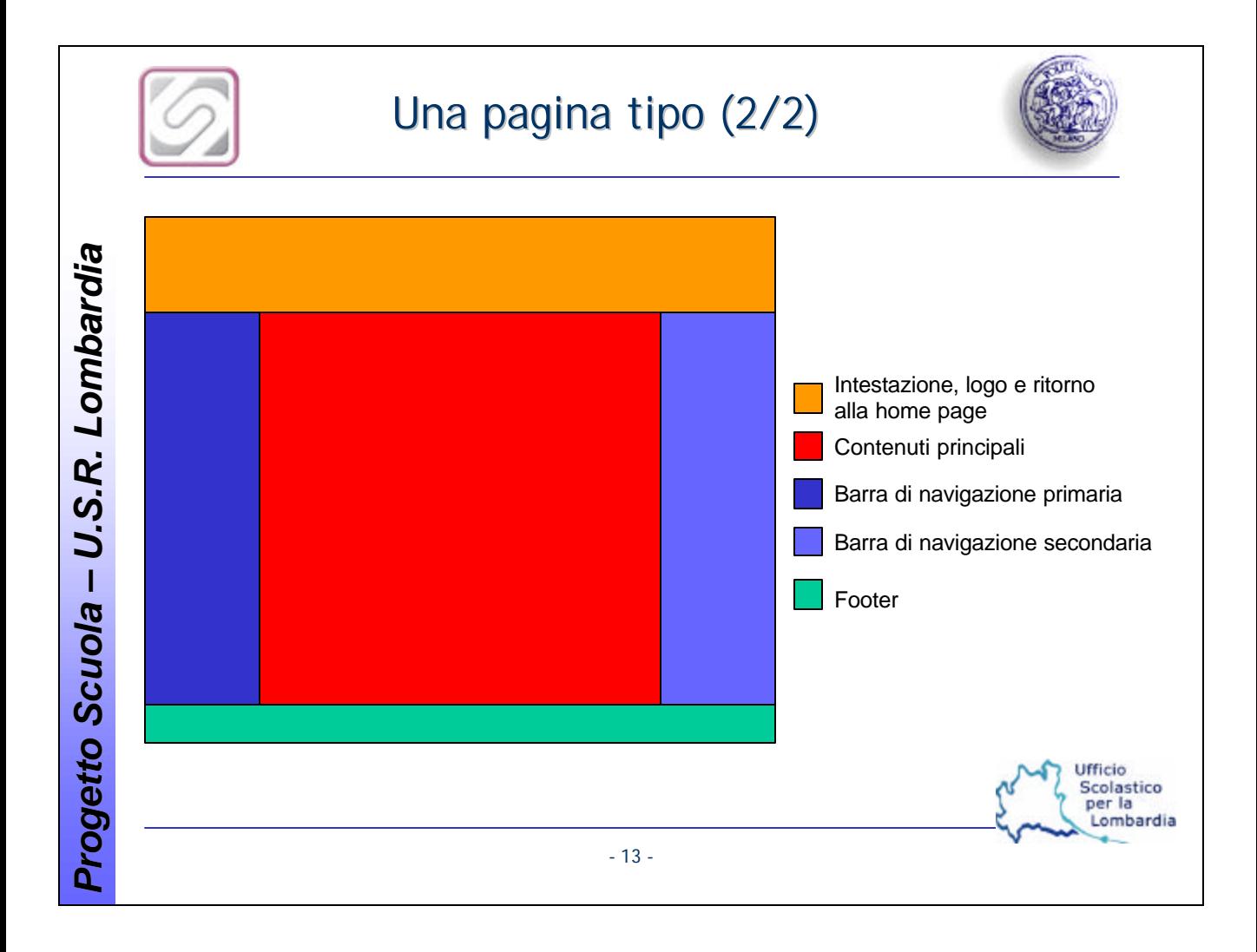

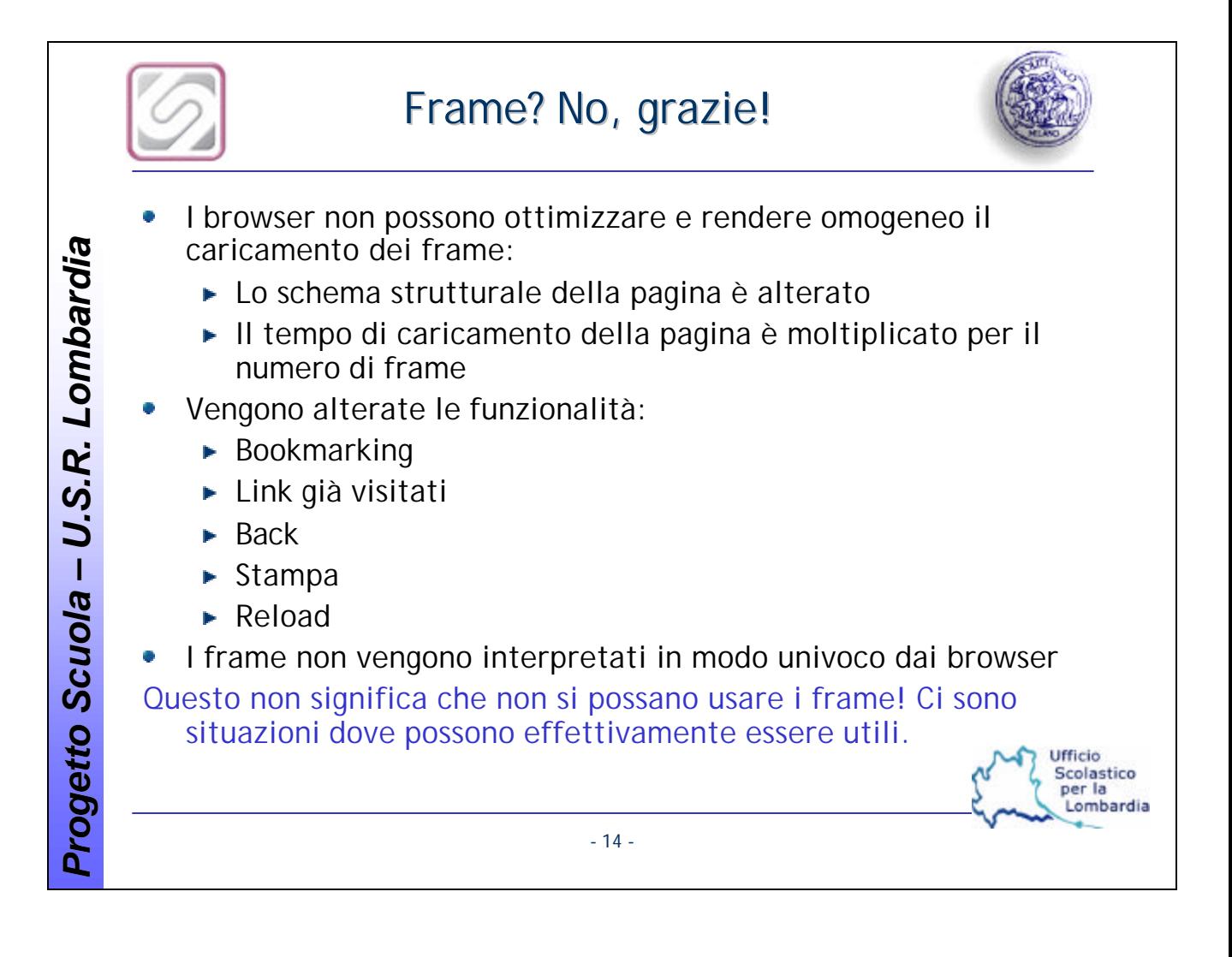

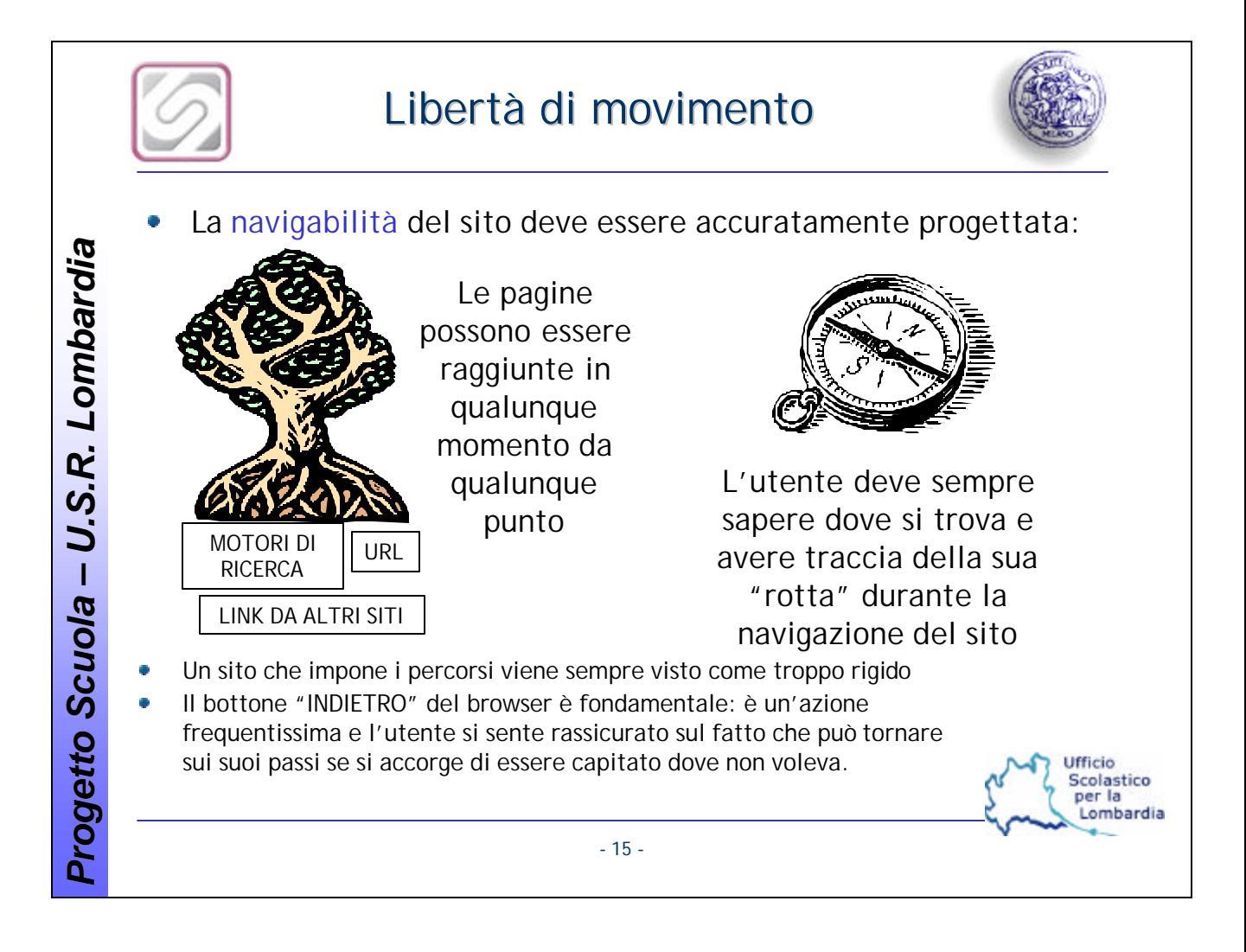

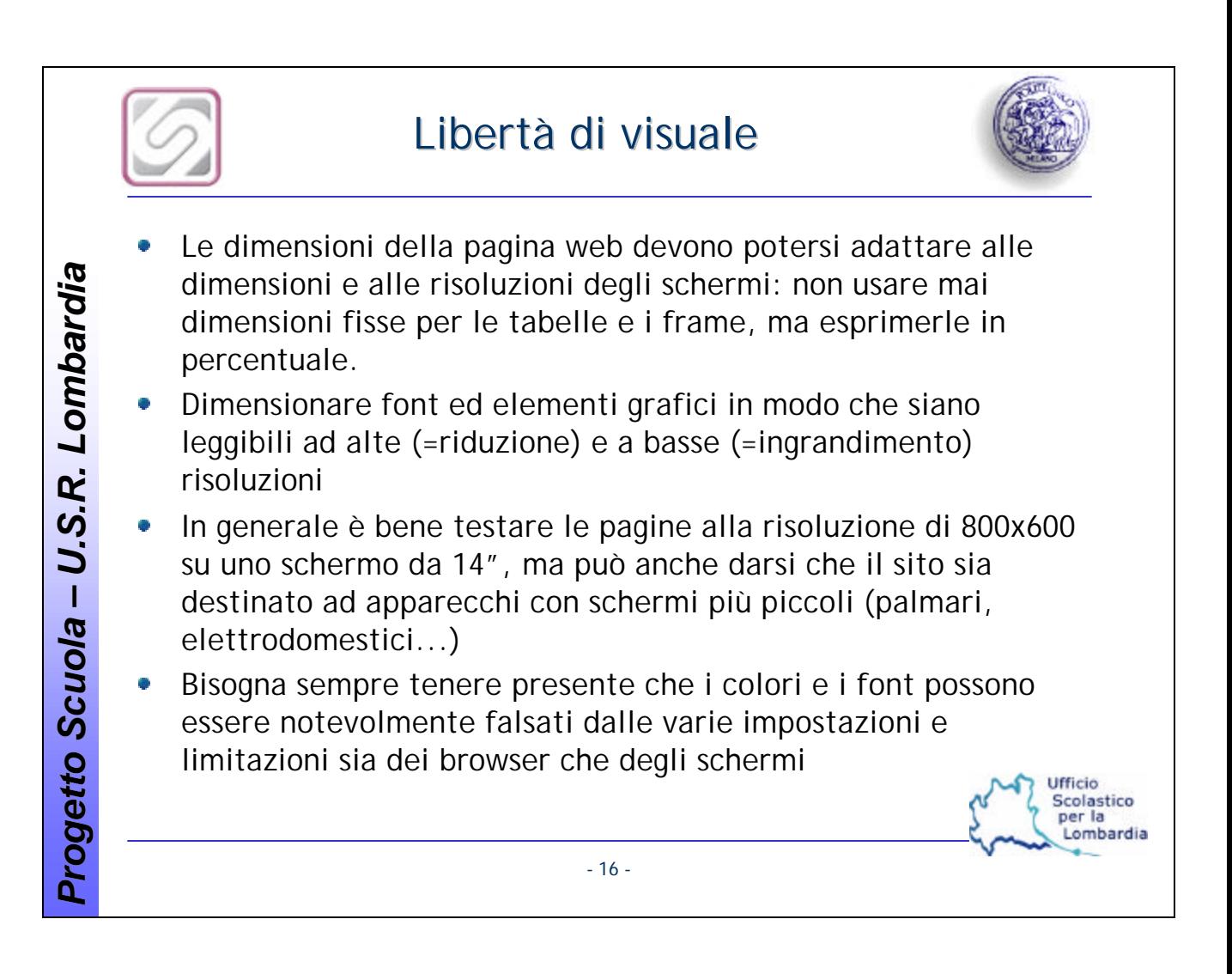

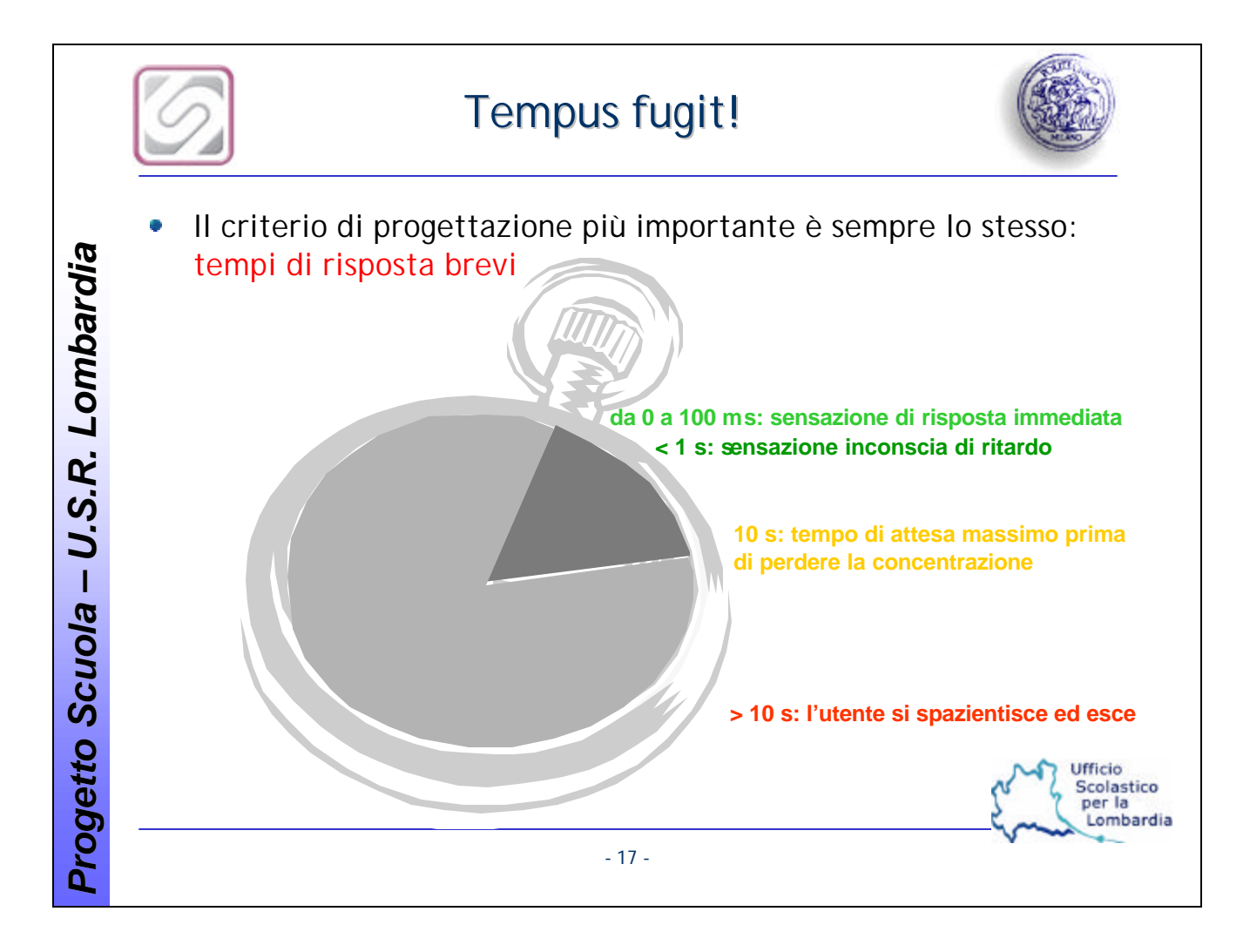

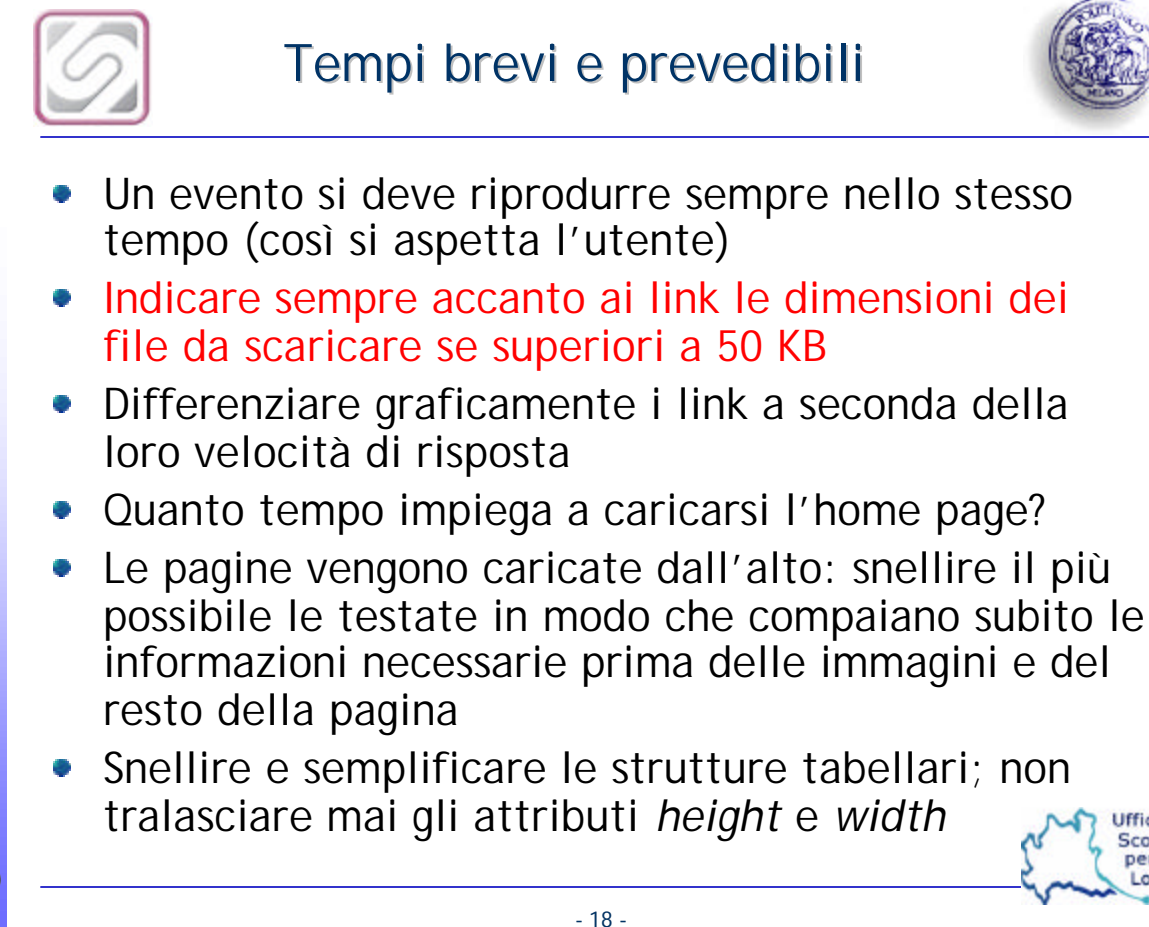

Ufficio Scolastico per la ombardia

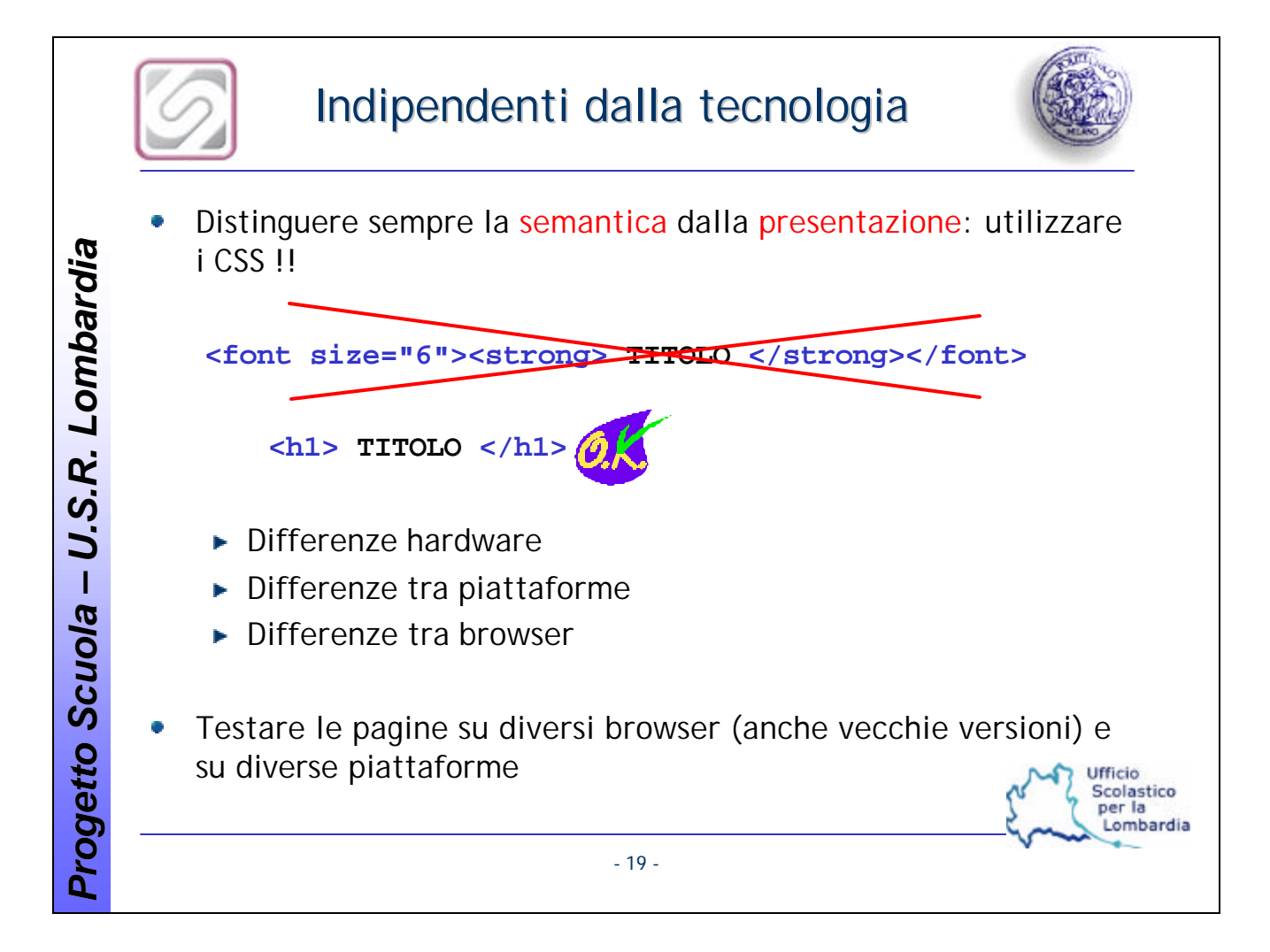

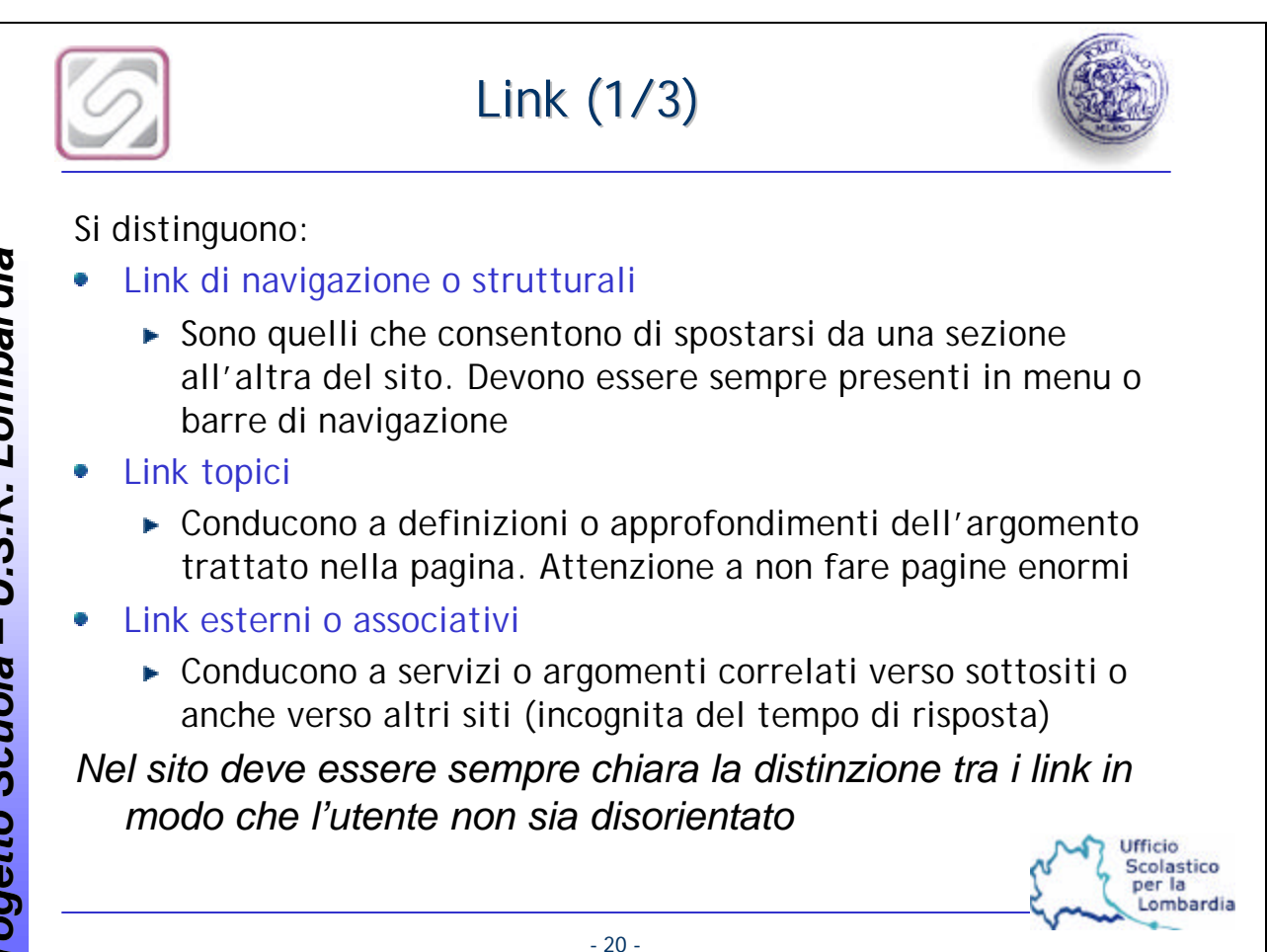

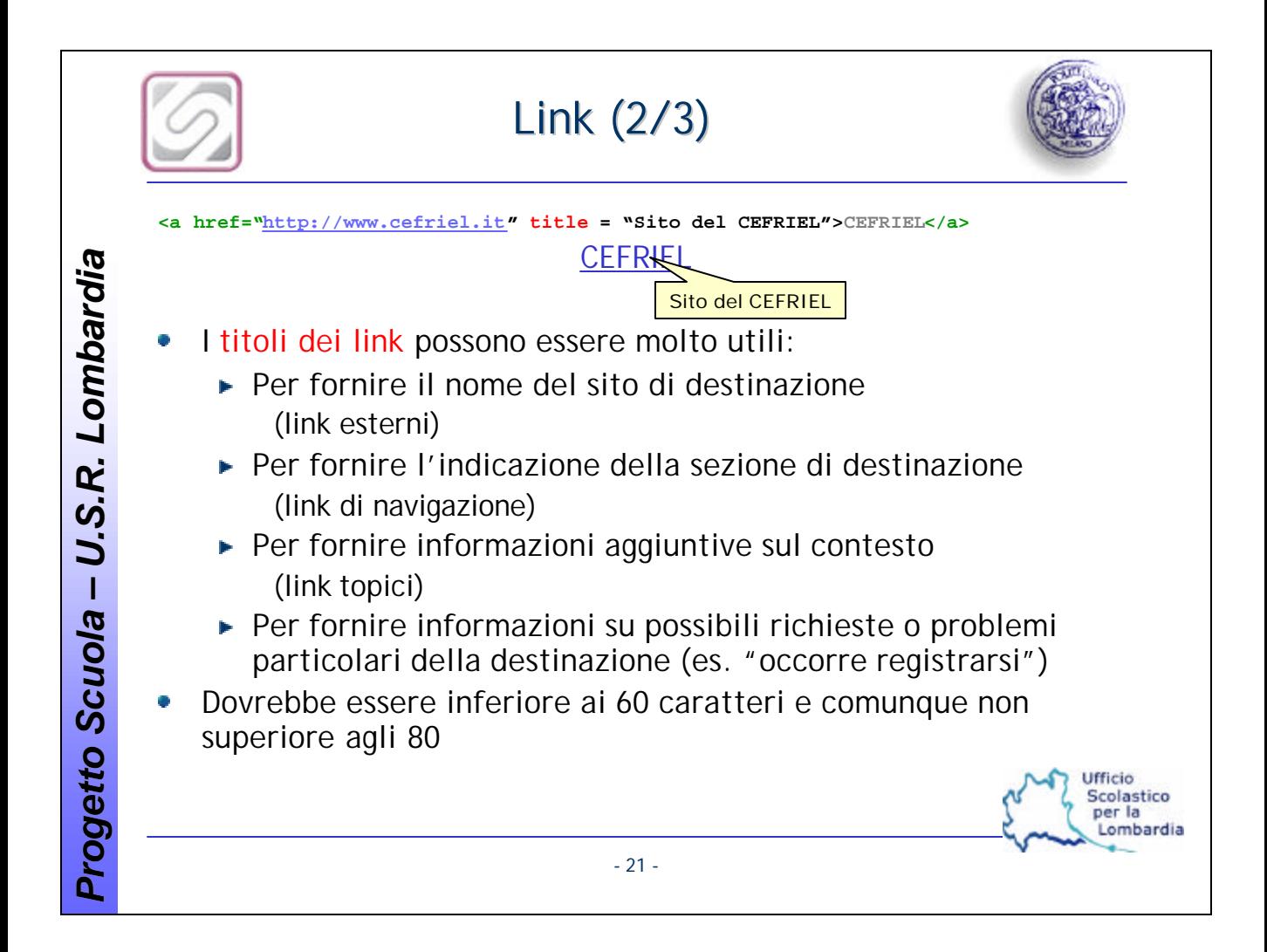

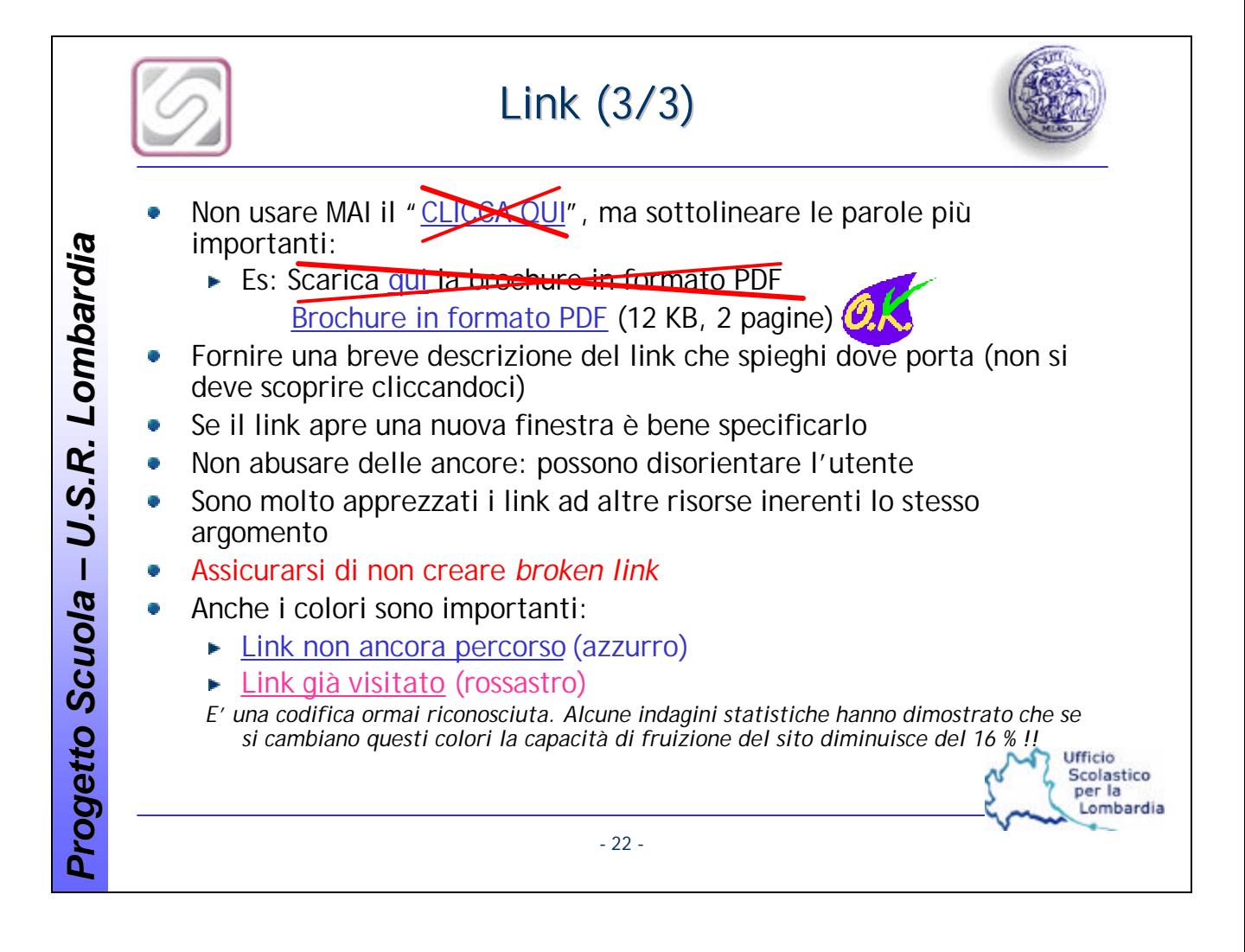

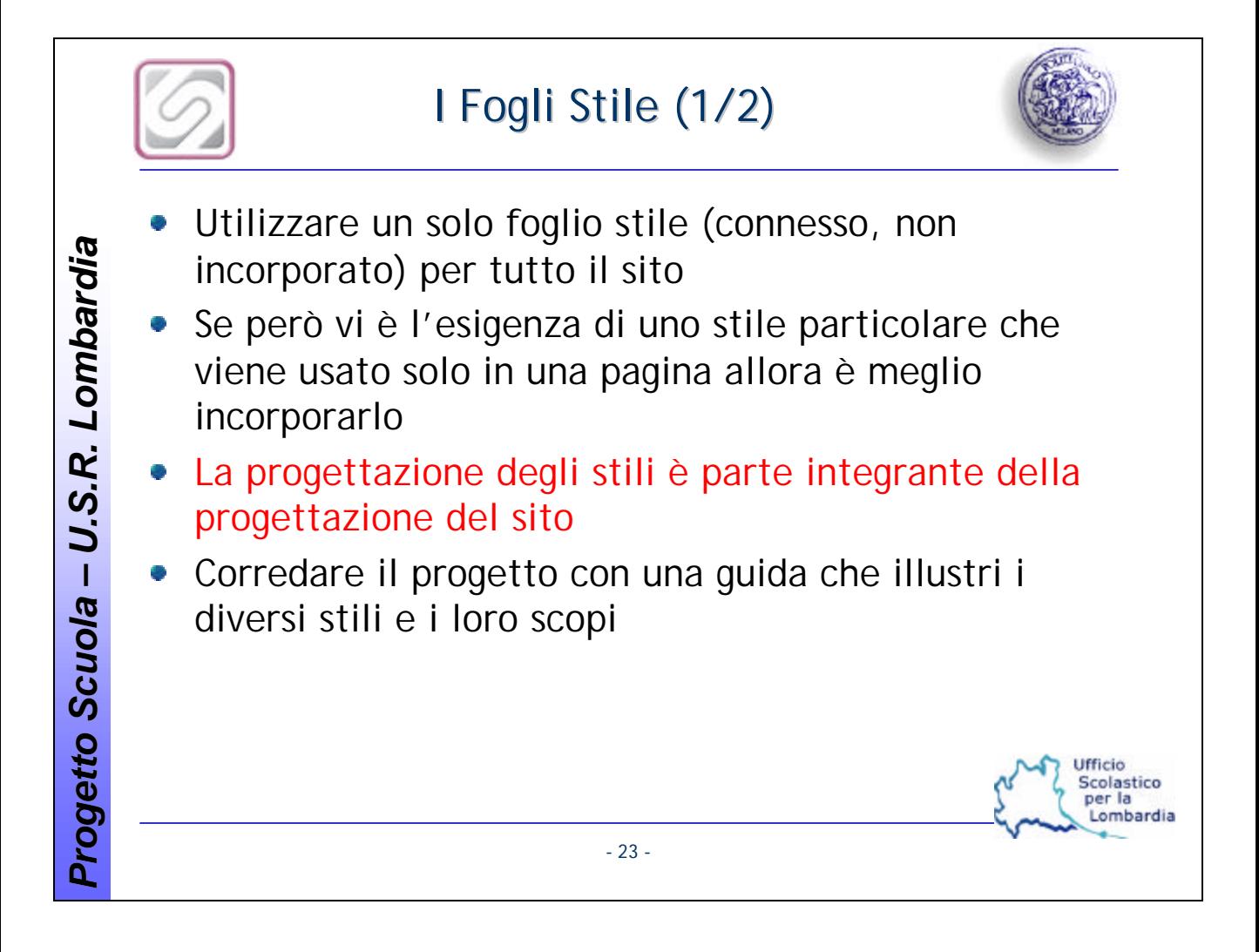

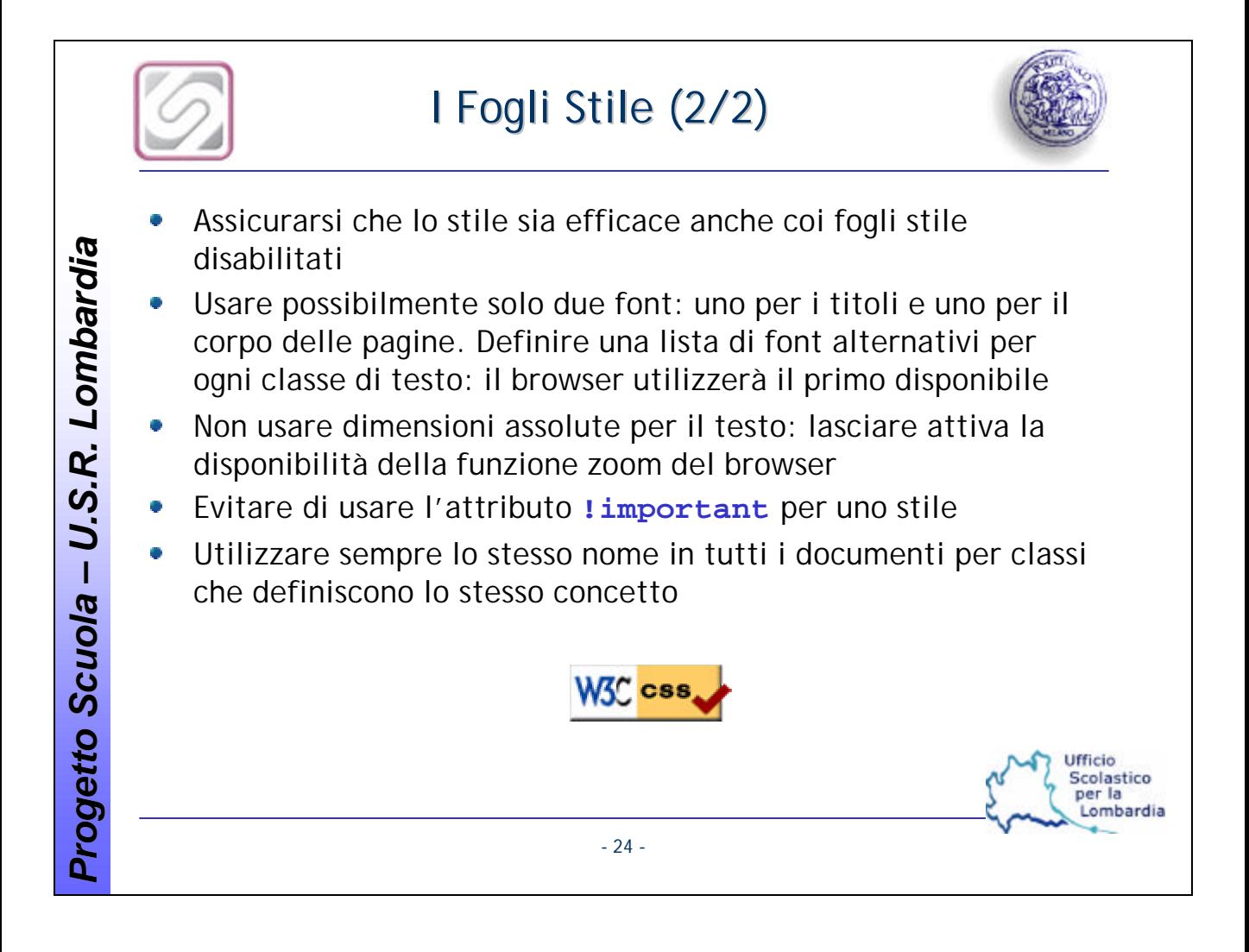

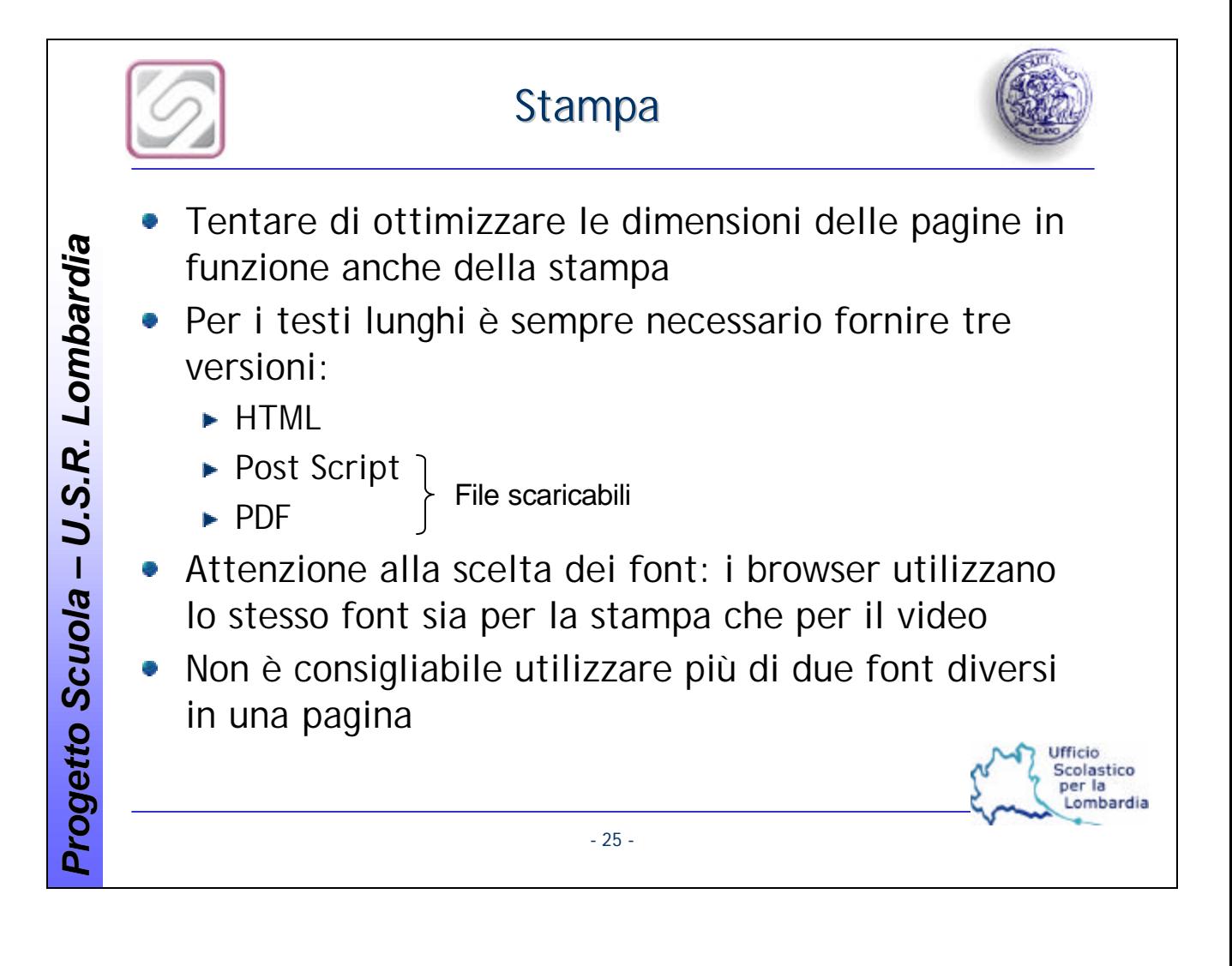

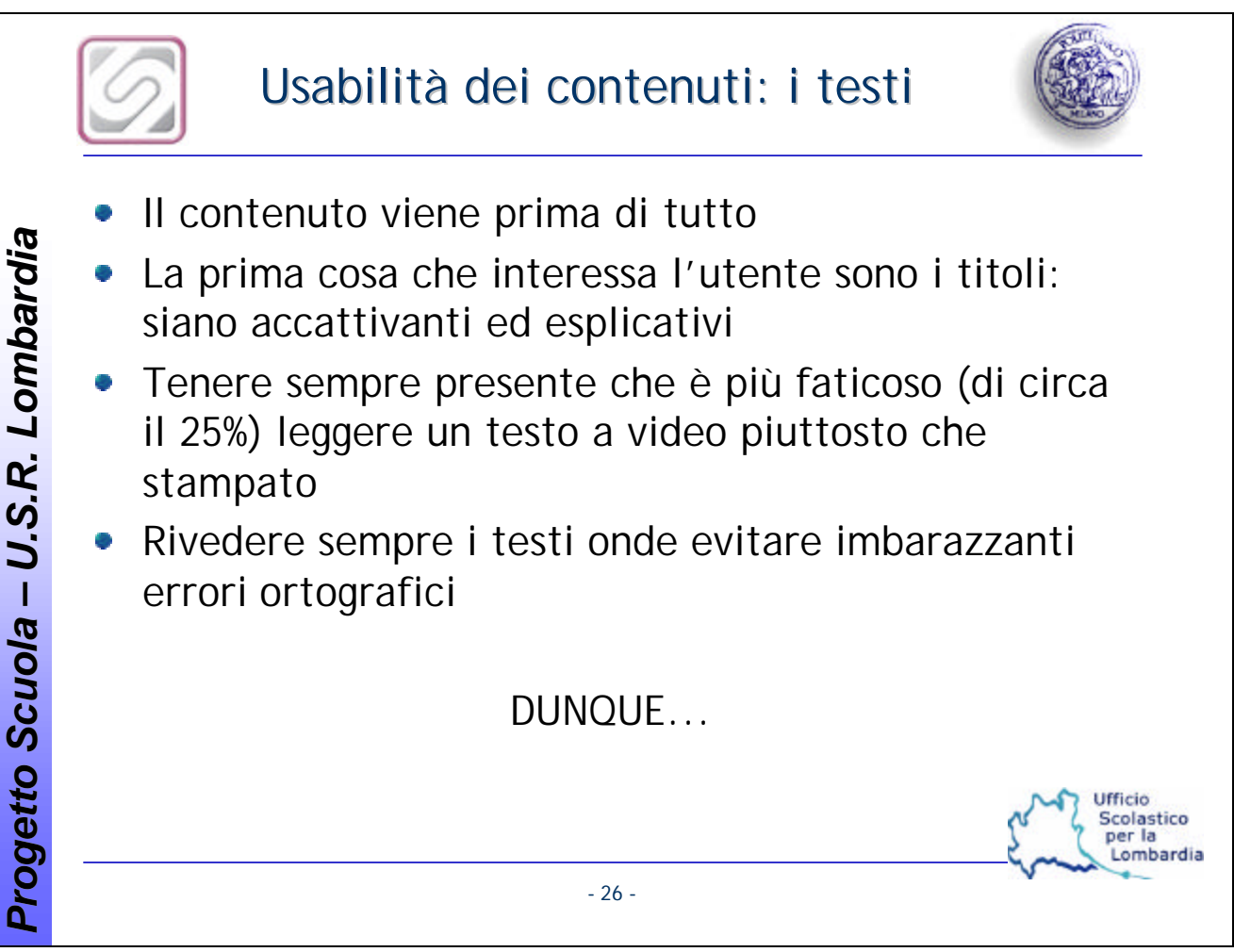

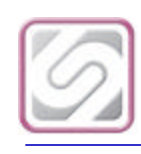

## Le regole base per i testi (1/2)

- 1) testi concisi, riassunti
- 2) testi lunghi meno del 50% rispetto a quelli cartacei
- 3) spezzare il testo con equilibrate spaziature tra i paragrafi, liste, vari livelli di titoli (scorribilità)
- 4) evidenziare ed enfatizzare le parole più importanti
- 5) linguaggio semplice ed immediato e comunque adatto al contesto
- 6) suddividere i testi troppo lunghi in pagine diverse (con link del tipo: "leggi l'intero articolo")
- 7) IL MAIUSCOLO E' UNO STILE AGGRESSIVO E PESANTE DA LEGGERE
- 8) evitare di utilizzare il testo sottolineato perché si confonde coi link
- 9) utilizzare il classico allineamento a sinistra; lasciare il centrato ai titoli. Il giustificato non è supportato da tutti i browser
- 10) nero su bianco
- 11) se si scrive in una lingua straniera utilizzare espressioni semplici e corrette
- 12) Verdana e Georgia sono i font con la migliore leggibilità video
- 13) indicare sempre la data di aggiornamento delle notizie e delle informazioni
- 14) utilizzare il concetto giornalistico della "piramide rovesciata"

- 27 -

Ufficio Scolastico per la Lombardia

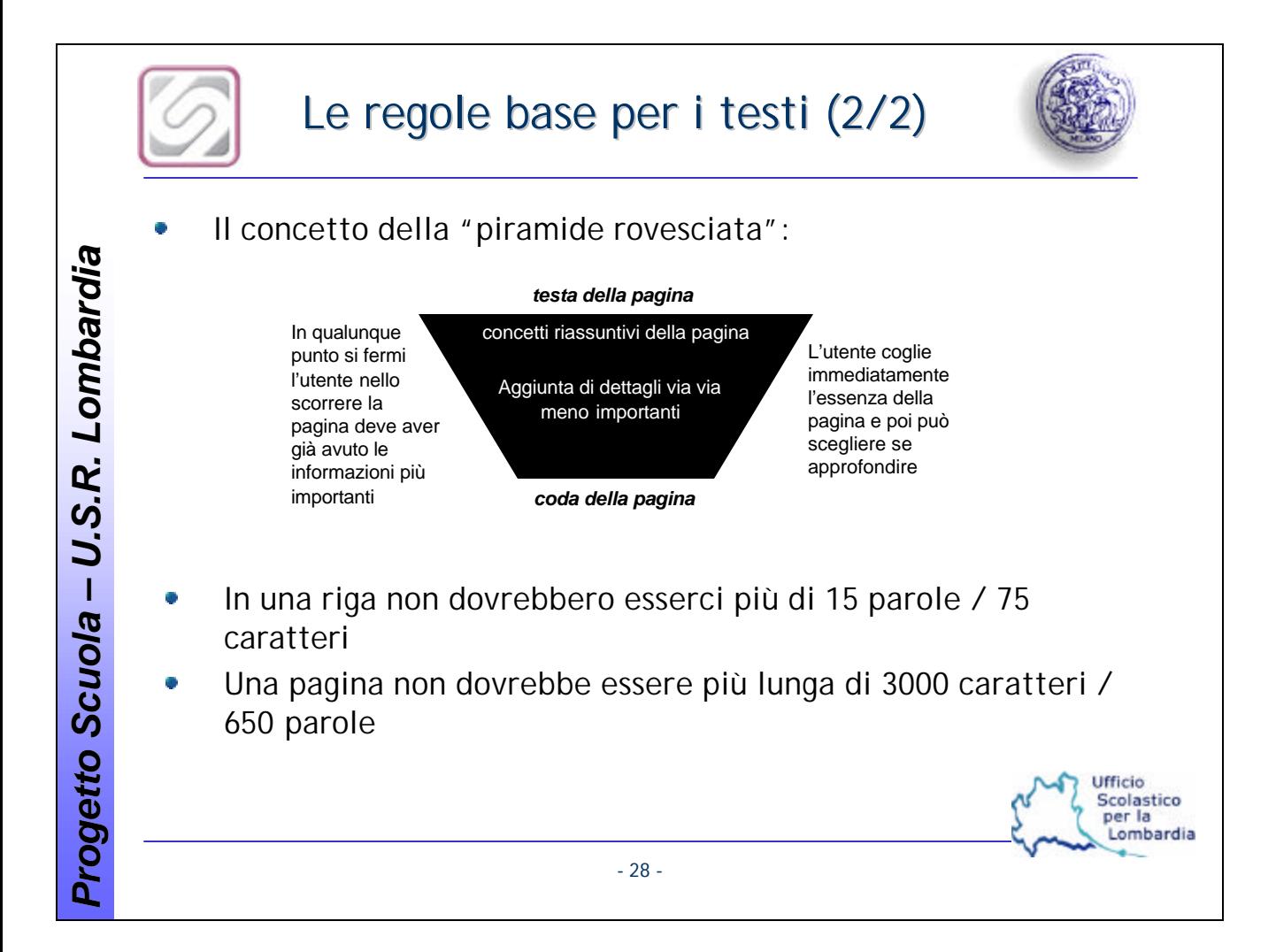

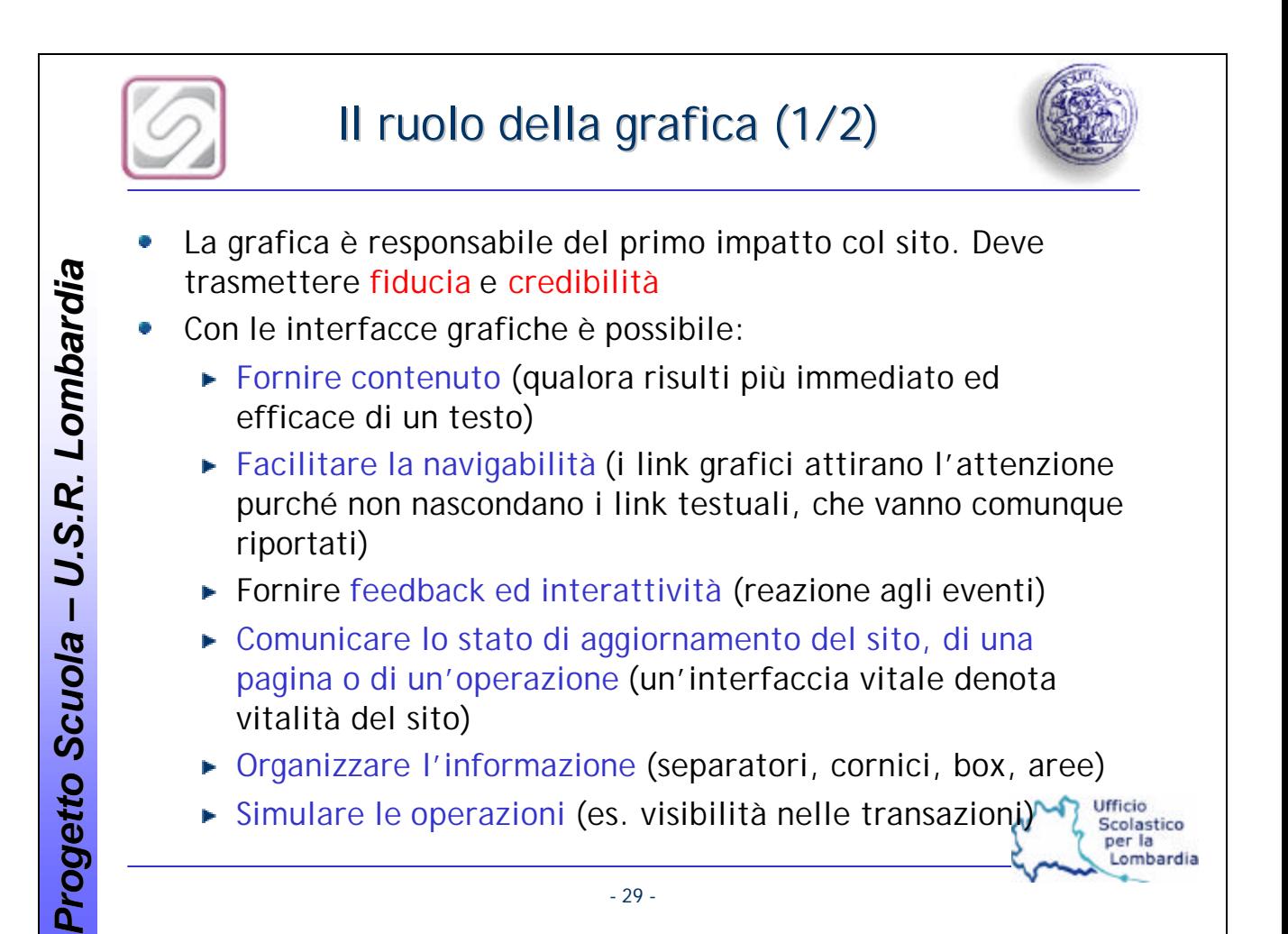

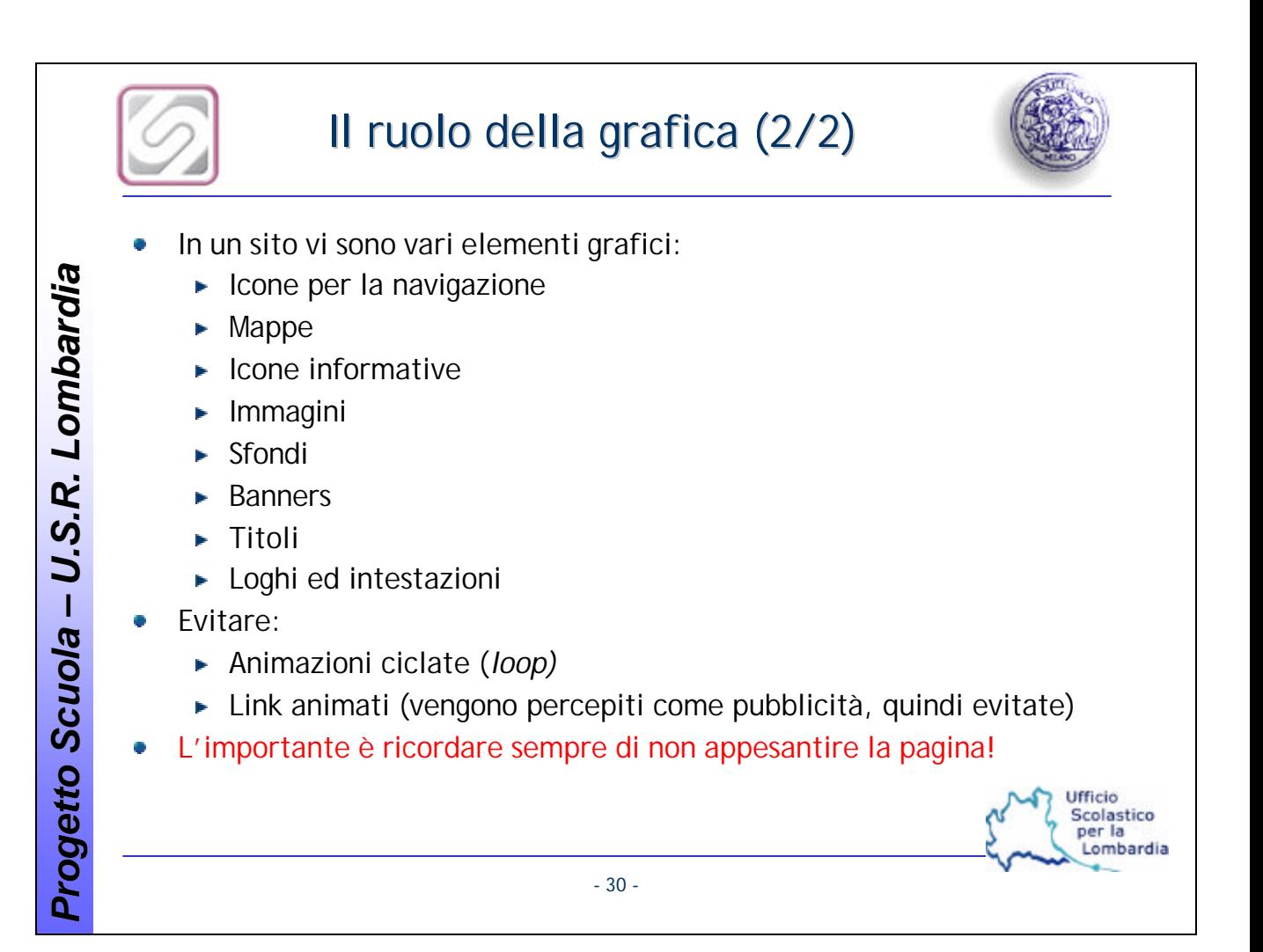

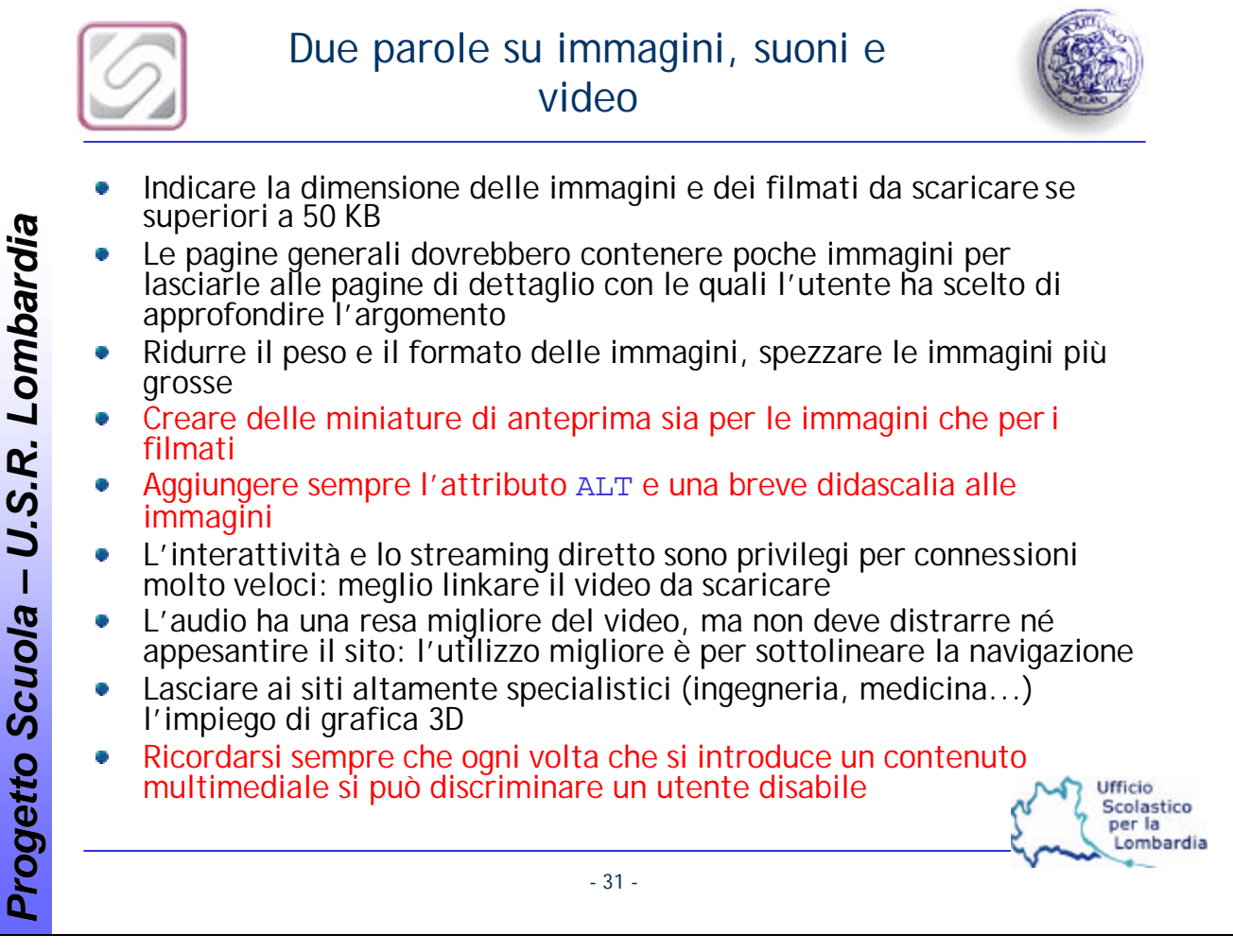

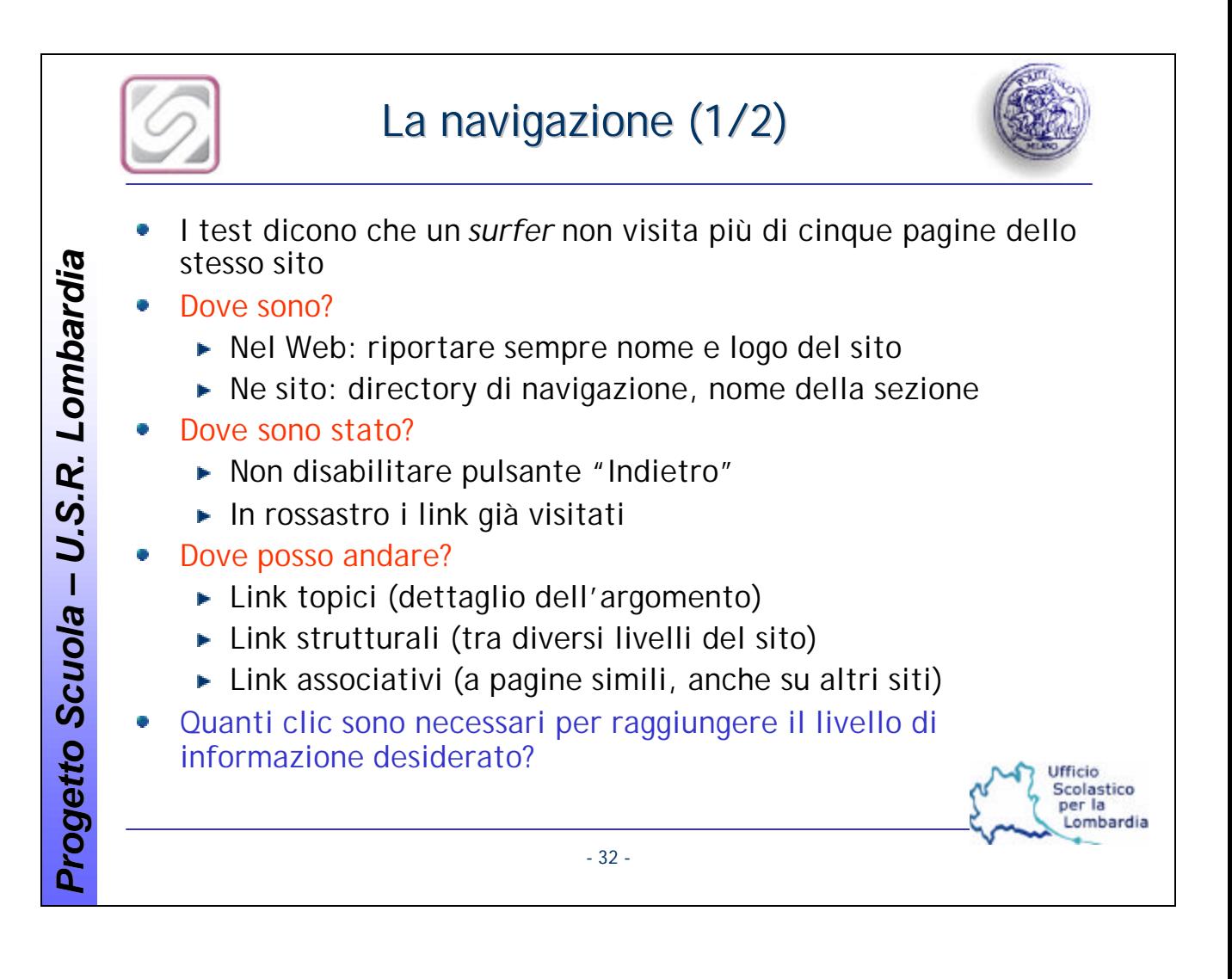

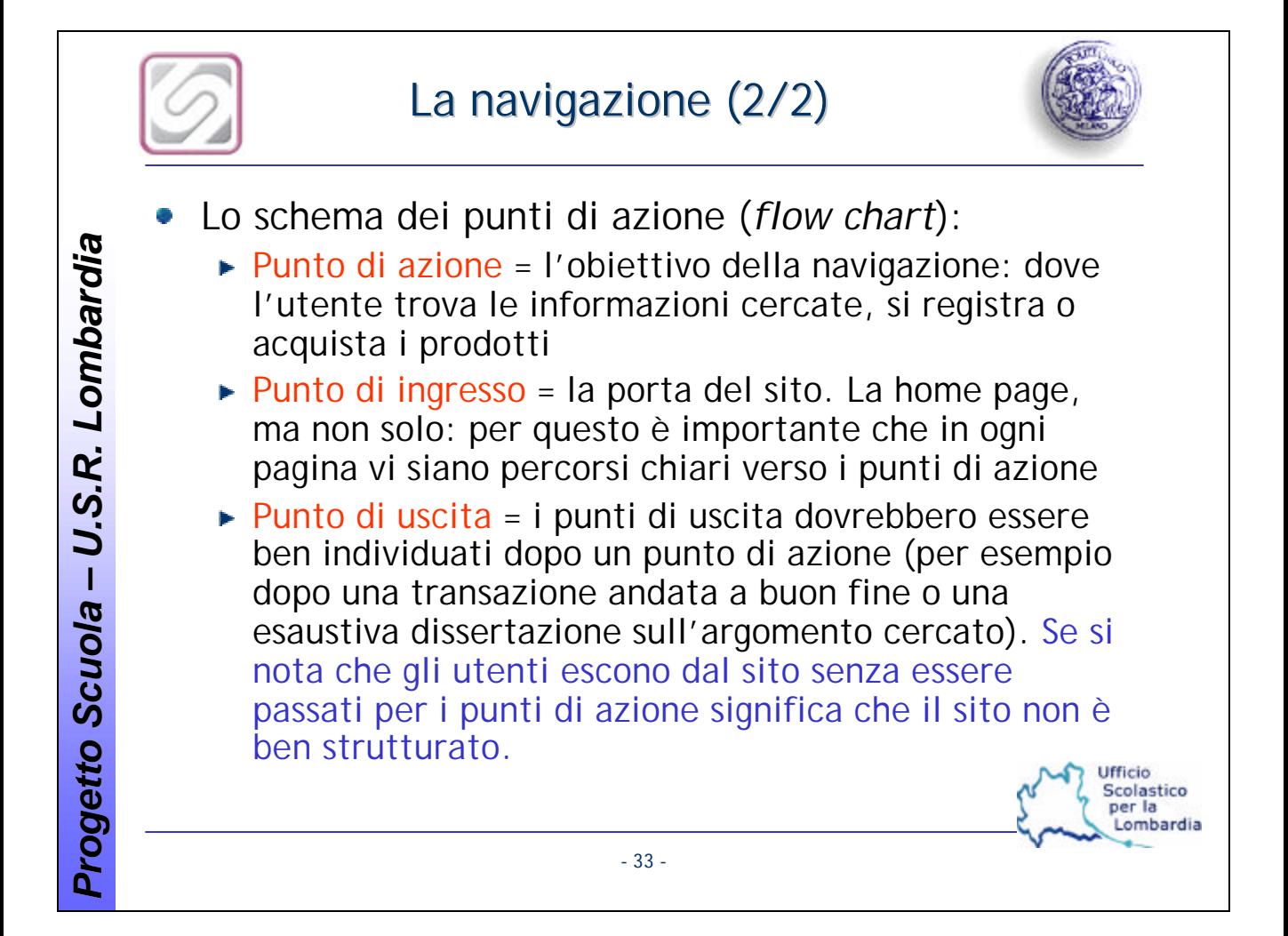

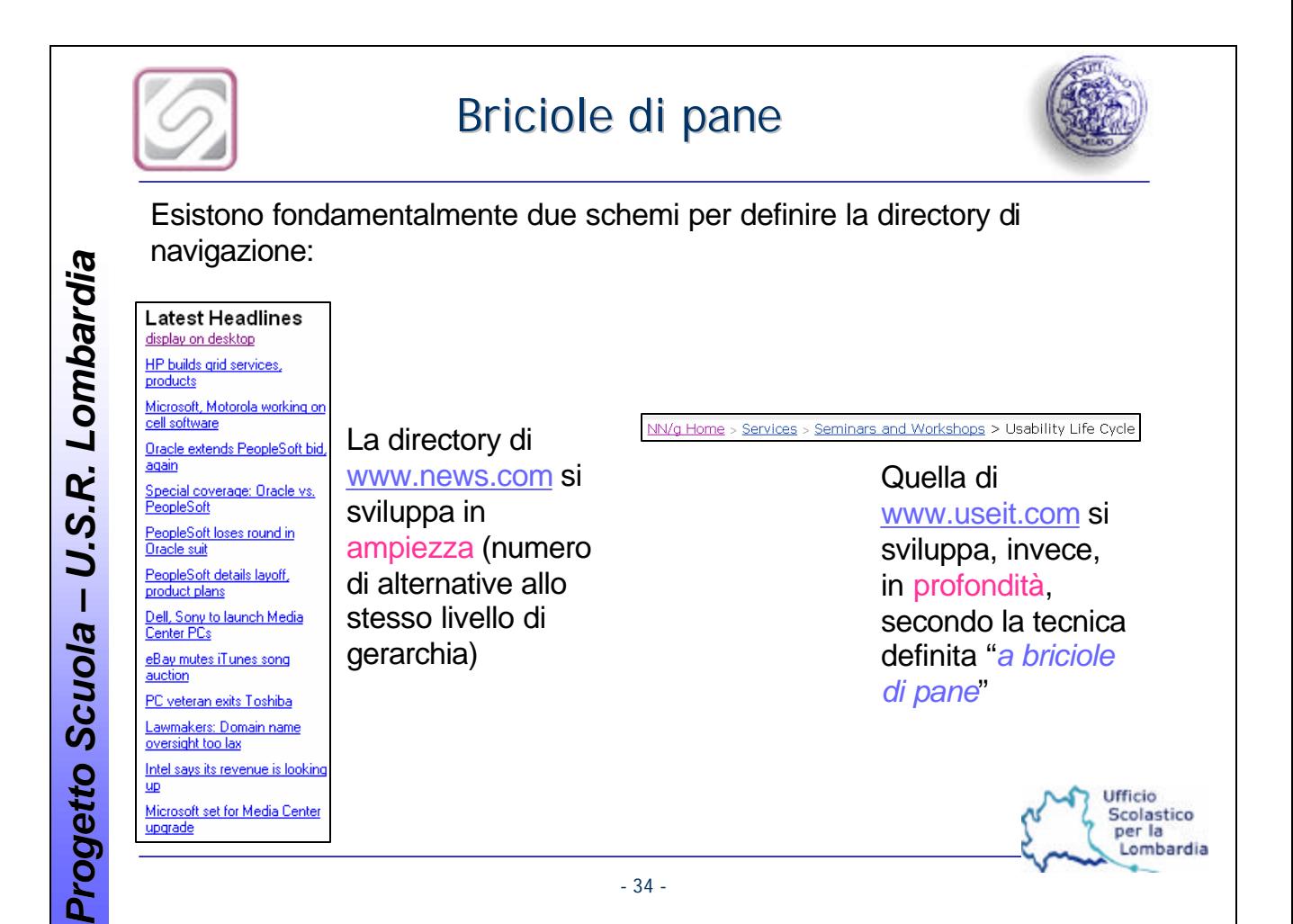

![](_page_34_Figure_0.jpeg)

![](_page_35_Picture_0.jpeg)

![](_page_36_Picture_0.jpeg)

### La ricerca delle informazioni (1/2)

![](_page_36_Figure_2.jpeg)

Ufficio<br>Scolastico<br>per la Lombardia

Progetto Scuola - U.S.R. Lombardia *U.S.R. Lombardia Progetto Scuola* 

![](_page_36_Picture_80.jpeg)

- 37 -

![](_page_37_Figure_0.jpeg)

![](_page_38_Figure_0.jpeg)

![](_page_39_Figure_0.jpeg)

![](_page_40_Figure_0.jpeg)

#### Credibilità di un sito *Secondo i ricercatori del "Laboratorio di Persuasive*  Progetto Scuola - U.S.R. Lombardia *U.S.R. Lombardia Technologies" della "Stanford University" di Palo Alto (California) si possono individuare quattro forme di credibilità:* Credibilità presunta: dovuta all'influenza del marchio o della ۰ società del sito, in base ad una conoscenza pregressa Credibilità da impatto: il giudizio a caldo, al primo impatto Credibilità dovuta a reputazione: il giudizio degli altri, la  $\bullet$ pubblicità Credibilità dovuta ad esperienza: matura con la confidenza e *Progetto Scuola*  l'uso del sito In tutti i casi l'interfaccia di un sito gioca un ruolo fondamentale, in quanto deve attirare l'utente e rassicurarloUfficio Scolastico per la ombardia - 42 -

![](_page_42_Figure_0.jpeg)

![](_page_43_Picture_0.jpeg)

## Valutare l'usabilità di un sito  $(1/2)$

![](_page_43_Picture_2.jpeg)

Ufficio Scolastico per la Lombardia

#### Test di usabilità

Prevede l'osservazione e la registrazione del comportamento di utenti finali mentre interagiscono col sito per poi analizzarne le difficoltà. Lo scopo è quello di testare l'interfaccia rispetto a degli obiettivi definiti prima dell'inizio dell'analisi

#### Focus group

L'obiettivo è quello di individuare le problematiche del sito in termini sia di fruizione, sia di contenuti, sia di *desideranda* in base alla discussione di gruppi di lavoro focalizzati su particolari obiettivi

#### Thinking aloud

- Verbalizzazione di pensieri, azioni, impressioni e reazioni di un utente che sta navigando nel sito liberamente o con un obiettivo definito
- WebSAT è un tool gratuito per l'analisi del codice HTML alla ricerca di errori di usabilità. E' scaricabile all'URL:

http://zing.ncsl.nist.gov/webmet/sat/websat-process.html

- 44 -

![](_page_44_Picture_0.jpeg)

## Valutare l'usabilità di un sito (2/2)

![](_page_44_Picture_2.jpeg)

Ufficio Scolastico per la ombardia

- I problemi che si possono incontrare si classificano in:
	- Catastrofici: è impossibile raggiungere l'informazione
	- Seri: difficoltà nel raggiungimento dell'obiettivo, ma alla fine ci si riesce
	- Estetici: ritardi, passaggi difficoltosi, elementi poco gradevoli
- e sono riconducibili a due livelli:
	- Site-level usability (problemi di: home page, architettura, navigazione, ricerca, link, stile, layout, icone e grafica)
	- ► Page-level usability (problemi specifici relativi a pagine particolari: intestazioni, errori di scripting, completezza delle informazioni, link, icone e grafici specifici)

- 45 -

![](_page_45_Picture_0.jpeg)

![](_page_46_Figure_0.jpeg)

![](_page_47_Picture_40.jpeg)

![](_page_48_Picture_46.jpeg)

 $\overline{\phantom{a}}$